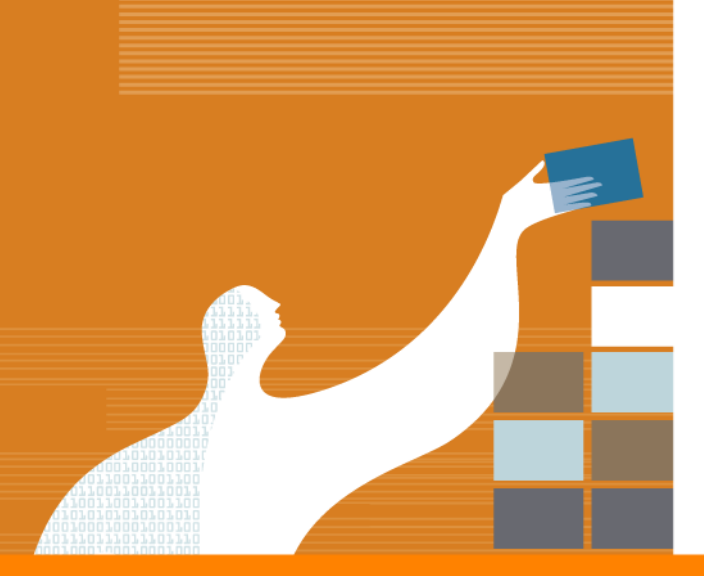

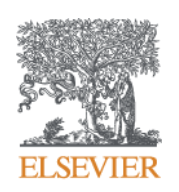

#### Elsevier Publishing Campus | Publishing Connect

## **Публикация научных статей в международных журналах**

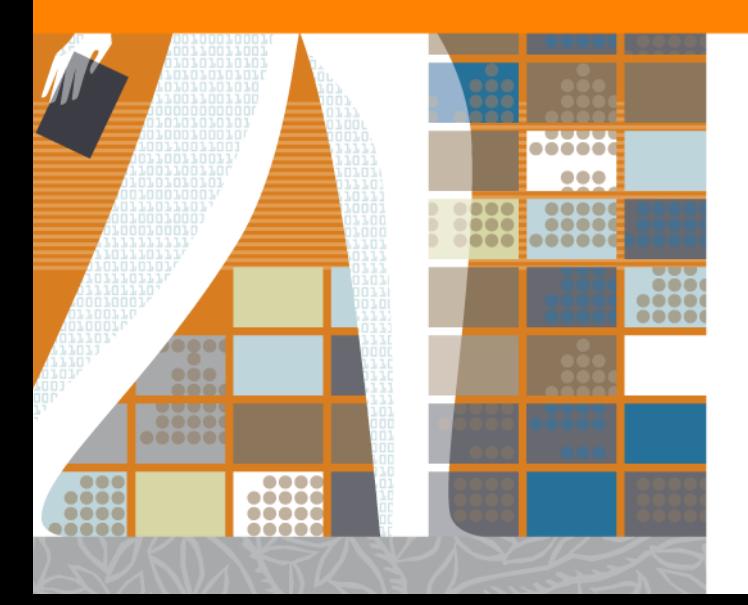

**Яна А. Ревякина Руководитель отдела маркетинга Elsevier S&T в России, Украине, Республике Беларусь [y.revyakina@elsevier.com](mailto:y.revyakina@elsevier.com) www.elsevierscience.ru**

#### **Роль издательства**

Регистрация

Сертификация

Распространение

Сохранение

Использование

**Elsevier Publishing Campus** 

## **Издательская статистика Elsevier 2015:**

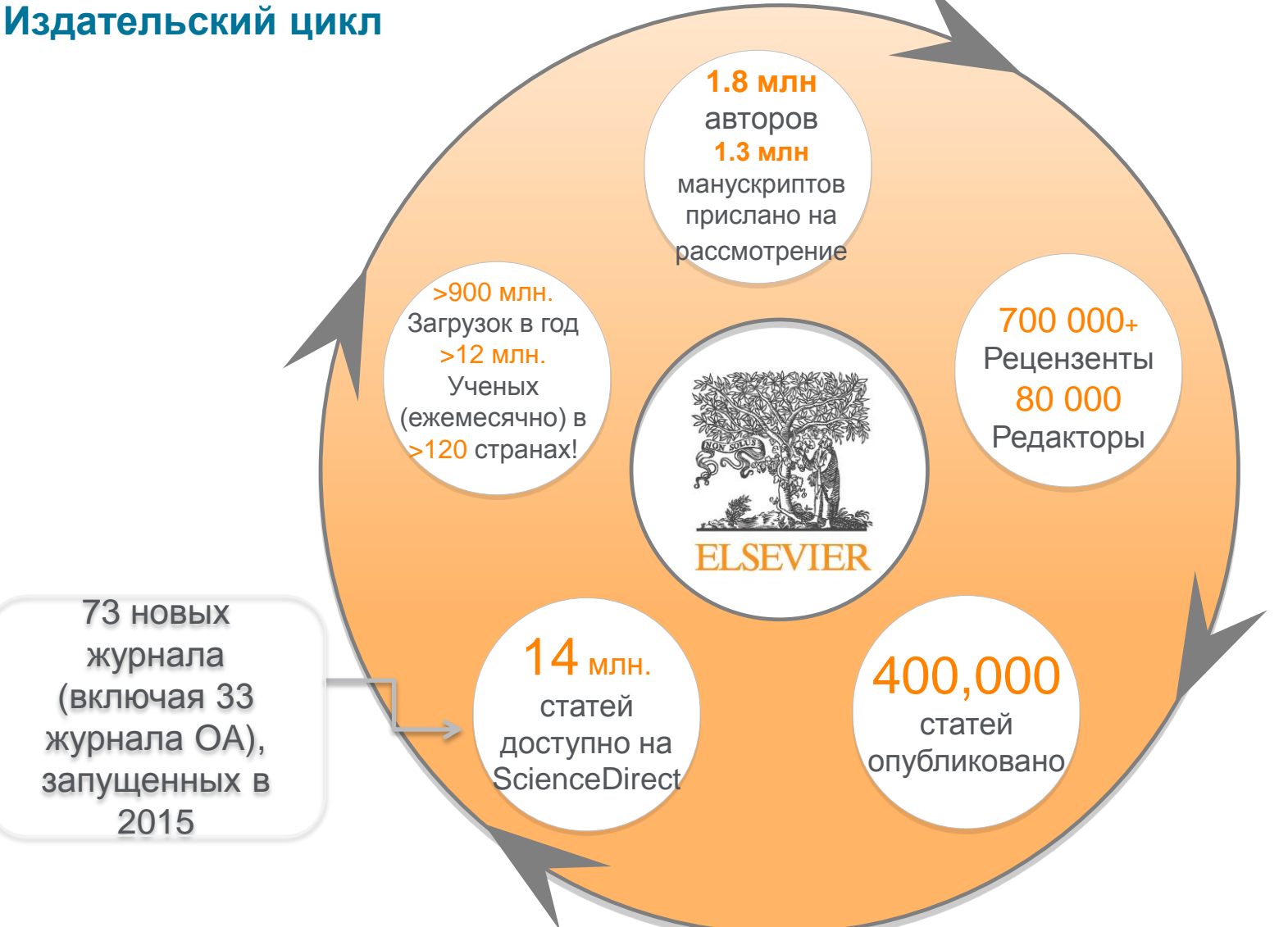

#### **Elsevier Publishing Campus**

#### **Издательская статистика Elsevier 2015: Качество**

**Высокоимпактные журналы** (10% всех статей): 21% - доля статей Elsevier **Среднеимпактные**

**журналы** (56% всех статей): 25% - доля статей Elsevier **Низкоимпактные**

**журналы** (33% всех статей): 4% доля статей Elsevier

**Elsevier Publishing Campus** 

**Elsevier Publishing Campus** 

**Publishing Connect** 

# **Планирование и подготовка статьи для публикации в международном журнале**

**Шаг 1: Прежде чем приступить к написанию работы, необходимо...** 

- 1. Определиться, являются ли ваши достижения такими важными, чтобы поделиться ими через публикацию
- 2. Выбрать тип публикации
- 3. Выбрать журнал, соответствующий вашей аудитории и уровню престижа вашей работы
- 4. Свериться с руководством для автора (Guide for Authors)

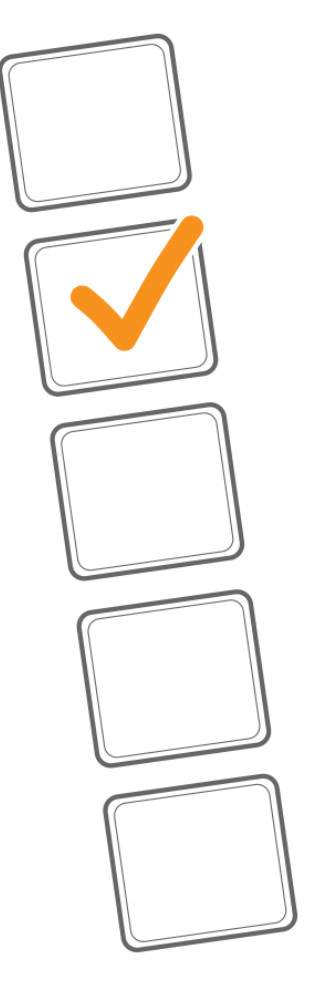

#### **Планирование вашей статьи Что такое сильная статья?**

- Она несет понятное, полезное и вызывающее интерес послание
- Представлена и выстроена логически
- Рецензенты и редакторы смогут легко «схватить» научный смысл работы

Редакторы, рецензенты и читатели хотят получать хорошо представленные и изложенные статьи, которые отвечают целям журнала.

**Publishing Connect** 

## **Elsevier Publishing Campus**

#### **Планирование вашей статьи**

#### **Традиционные типы публикаций**

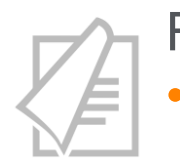

#### Full articles

• Существенное, полное и всестороннее описание исследования. Стандартный формат для распространения завершенных научных изысканий. 8-10 стр., 5-8 рис., 25-40 ссылок. Подается в редакцию соответствующего журнала. Хороший способ для построения научной карьеры

#### *Достаточно ли моего сообщения для полноценной статьи?*

#### Conference paper

• Хороший способ для начала карьеры. Подается организаторам конференции. Содержит 5-10 стр., 3 рисунка, 15 ссылок.

#### **Elsevier Publishing Campus**

#### **Планирование вашей статьи**

#### **Традиционные типы публикаций**

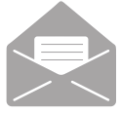

#### Letters\short communications

• Быстрый и ранний отчет о выдающихся, оригинальных достижениях. Намного меньше, чем обычная статья: не более 2500 слов, может содержать 2 рисунка или таблицы и как минимум 8 ссылок

*Действительно ли мои результаты настолько впечатляющи, что они должны быть показаны как можно скорее?*

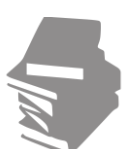

#### Review papers

• Критическое обобщение какой-то исследовательской темы. Обычно от 10+ стр., от 5+ рис., 80 ссылок. Обычно готовится по запросу редактора. Хороший способ укрепления научной карьеры.

#### **Elsevier Publishing Campus**

#### **Планирование вашей статьи**

#### **Новые типы манускриптов**

- Адаптации методов исследований  **(Пример журнала: MethodsX )**
- Опубликованные наборы данных: доступны для передачи и повторного использования  **(Пример журнала: Data in Brief)**

 Статьи, посвященные роли ПО в научных исследованиях **(Пример журнала: SoftwareX)**

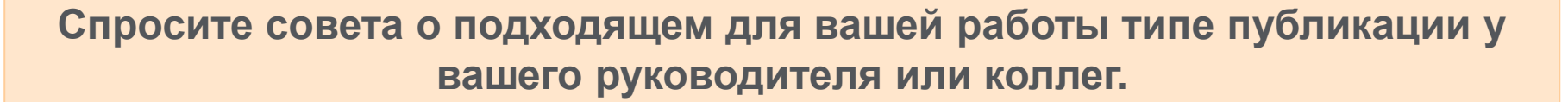

#### **Elsevier Publishing Campus**

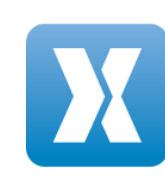

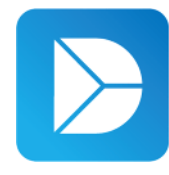

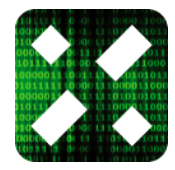

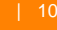

#### **Выбор подходящего журнала**

- Выберите один журнал, т.к. одновременная подача в несколько журналов запрещена
- Попросите помощи у вашего руководителя или коллег. Обычно, руководитель является также и соавтором и разделяет ответственность за вашу работу
- Проведите поиск по базам данных научной информации ScienceDirect, Scopus.
- Сделайте короткий список подходящих журналов и рассмотрите внимательно:
	- Тематику и целевую аудиторию журнала
	- Принимаемый тип статей
	- Читаемость и рейтинг
	- Текущие «горячие» темы (просмотрите рефераты последнего выпуска)

ПОДСКАЗКА: Работы перечисленные в вашей библиографии сориентируют вас в выборе журнала.

**Elsevier Publishing Campus** 

#### **ELSEVIER**

## **Поиск подходящего журнала: http://journalfinder.elsevier.com/**

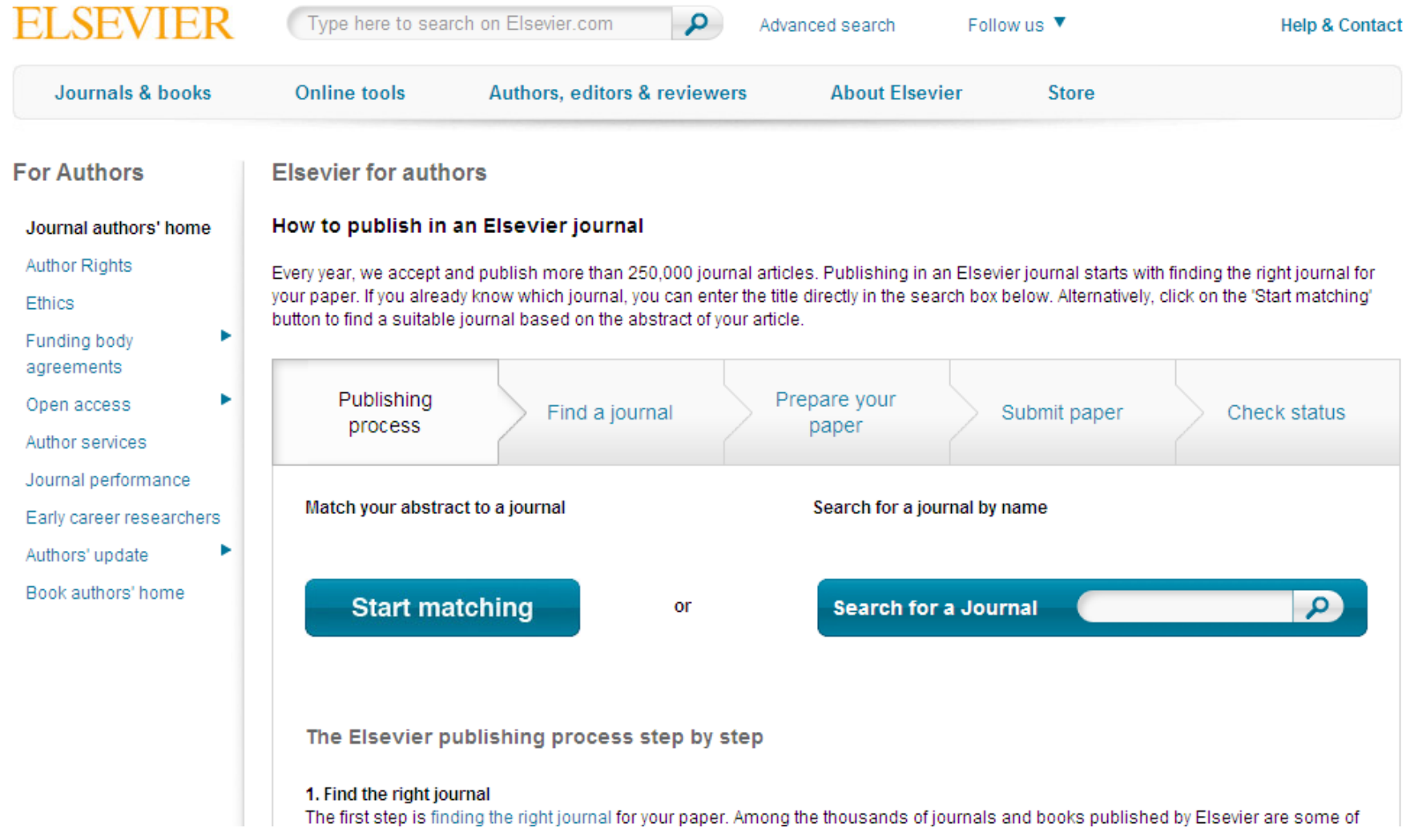

#### **Elsevier Publishing Campus**

#### **ELSEVIER**

## **Обзор исследований по вашей теме:**

## WWW.SCIenced Irect.Com<br>divided://www.sciencedirect.com/science?\_ob=ArticleListURL&\_method=list&\_ArticleListID=-972209257&\_sort=r&\_st=13&view=c&md5=

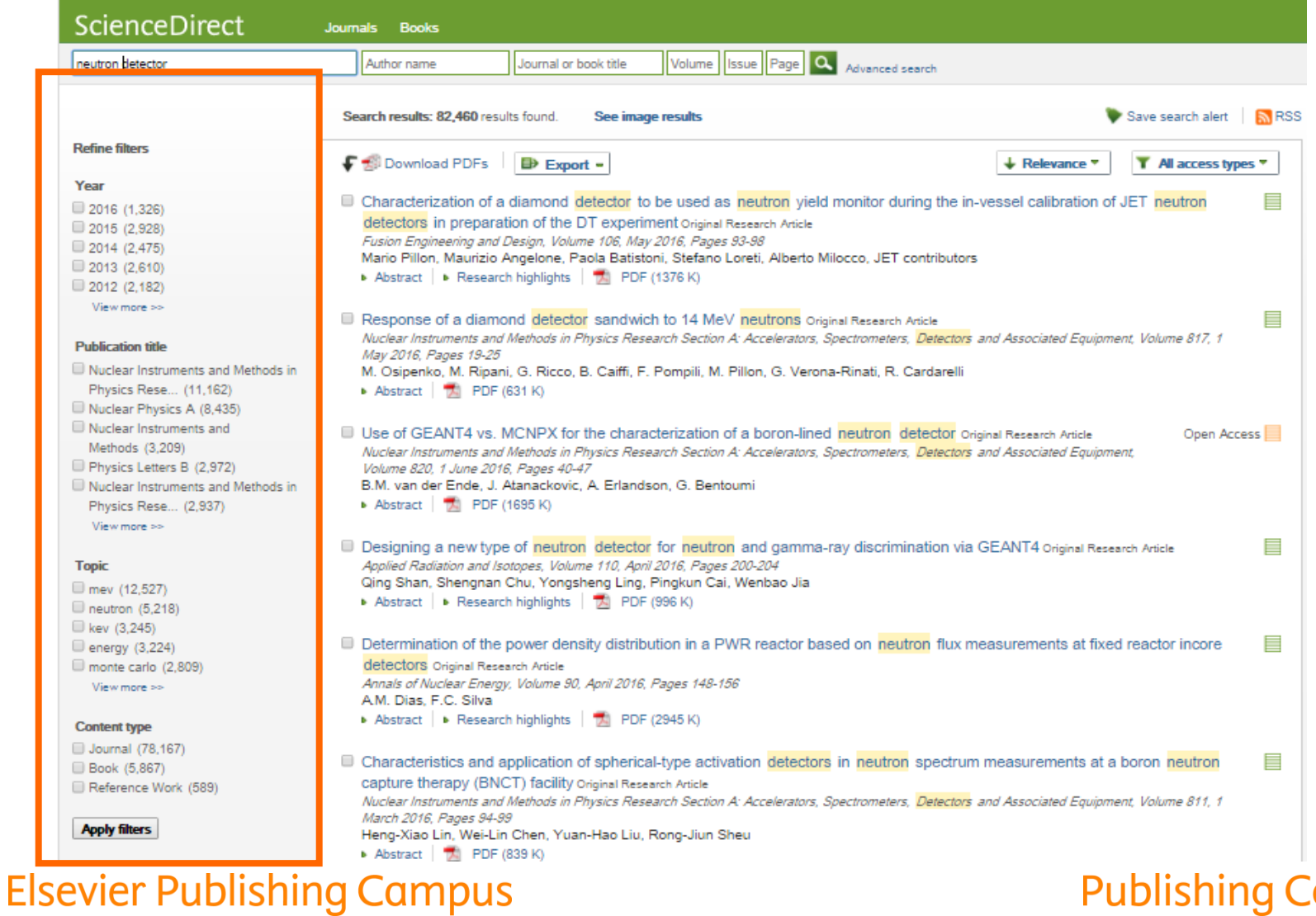

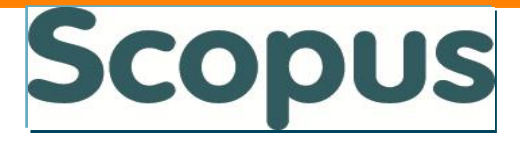

#### **Крупнейшая в мире реферативная и аналитическая база научных публикаций и цитирования**

21,000 рецензируемых журналов (включая около 3,800 журналов Open Access и около 400 российских журналов) 120,000 книг 390 наименований Trade Publications 370 книжный серий (продолжающихся изданий) 6,8 млн. конференционных докладов из трудов конференций 60 миллионов рефератов

27 млн. патентных записей от пяти патентных офисов Статьи в предпечатной подготовке ("Articles-in-Press") доступны из более 3,850 журналов.

#### **Передовой поисковый механизм, позволяющий мгновенно получить и проанализировать результаты научной работы**

**Elsevier Publishing Campus** 

**ELSEVIER** 

## **Обзор исследований по вашей теме: www.scopus.com**

← → C | D www.scopus.com/results/results.uri?cc=10&sort=cp-f&src=s&st1=neutron+detector&nlo=&nlr=&nls=&sid=24A46B53971CBD841E21CCAFE4CBB60F.FZg2ODcJQ ☆ (

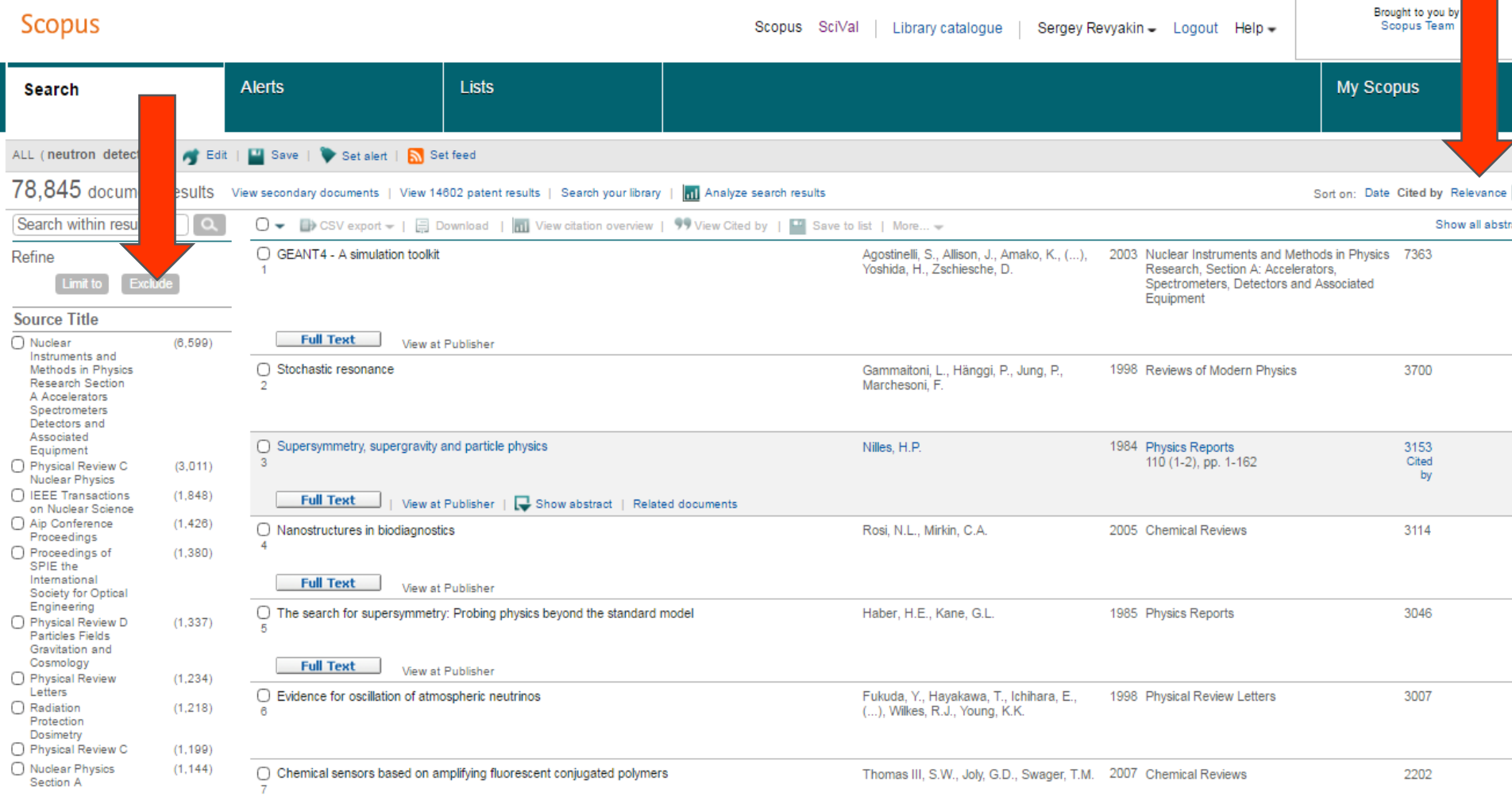

#### **Elsevier Publishing Campus**

#### **Выбор журнала The Impact Factor**

- Показывает, сколько раз статьи данного журнала цитировались в среднем за определенный год
- На него влияют издательская политика журнала и области исследований

Импакт-фактор может дать вам общее направление, но не может быть единственным показателем для выбора журнала

#### **Elsevier Publishing Campus**

#### **Издательские модели**

#### **Традиционная модель**

- Авторы публикуют статьи бесплатно
- Организации имеют доступ к журналам по подписке

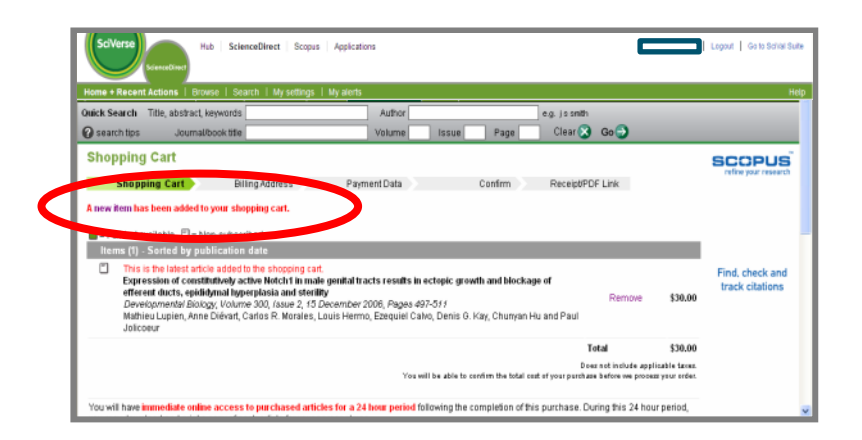

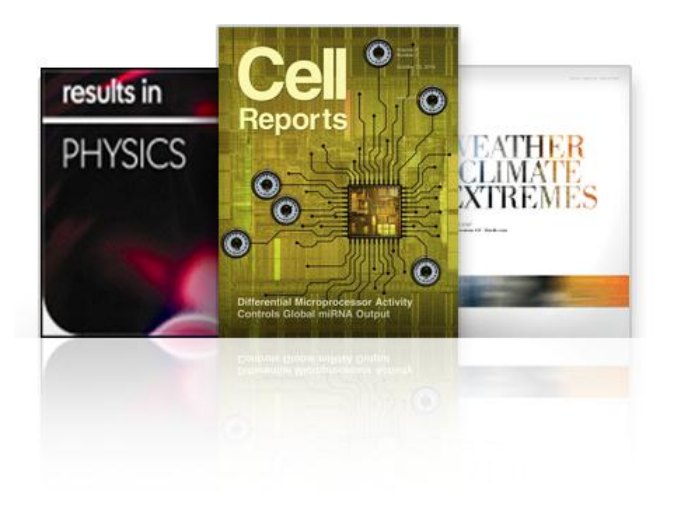

#### **Модель Open access**

- Автор (или организация) оплачивают публикацию
- При этом статья доступна читателям бесплатно
- Некоторые журналы поддерживают только open access
- Подписные журналы предлагают опцию публикации open access

#### **Elsevier Publishing Campus**

## **Список журналов, индексируемых Scopus**

#### **<https://www.elsevier.com/solutions/scopus/content> ; <http://elsevierscience.ru/products/scopus/>**

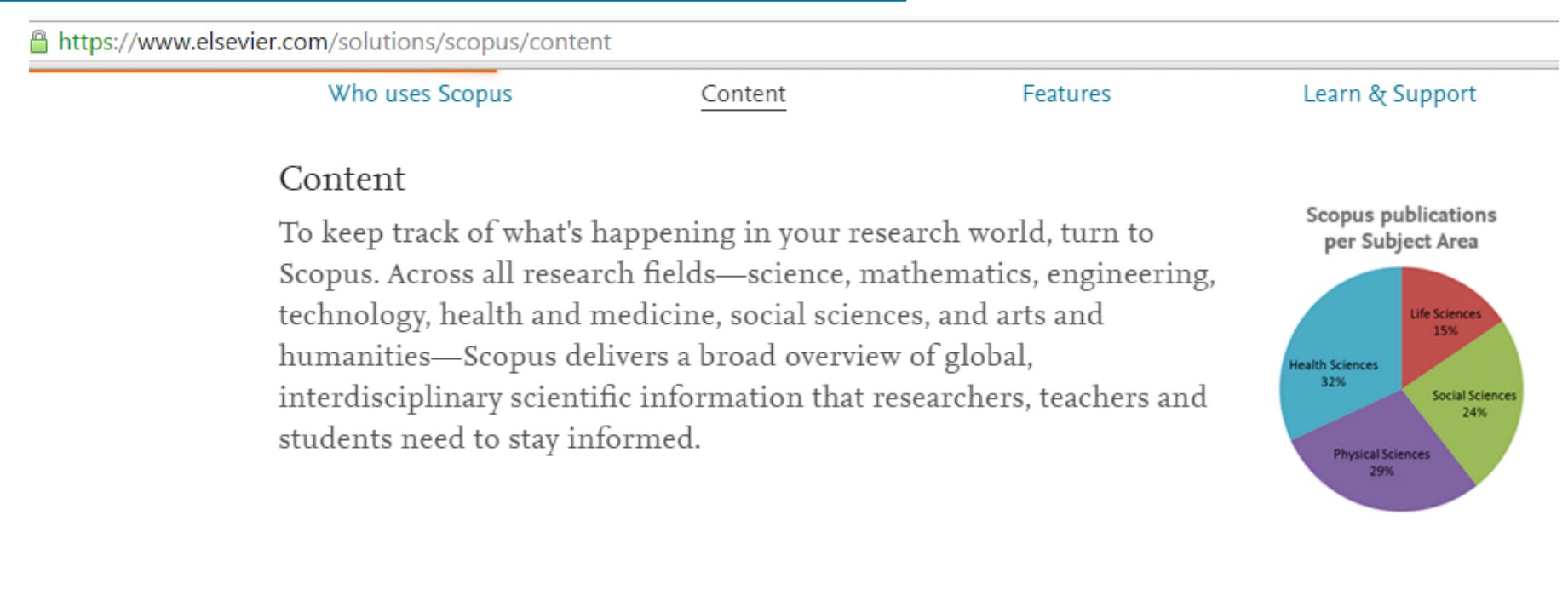

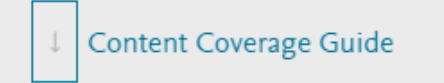

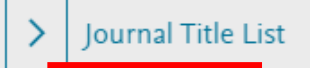

**Book Title List** 

#### **Elsevier Publishing Campus**

#### **Подготовка вашей статьи Guide for Authors**

- Найдите его на странице журнала
- Следуйте рекомендациям, указанным в нем
- Это сохранит ваше время

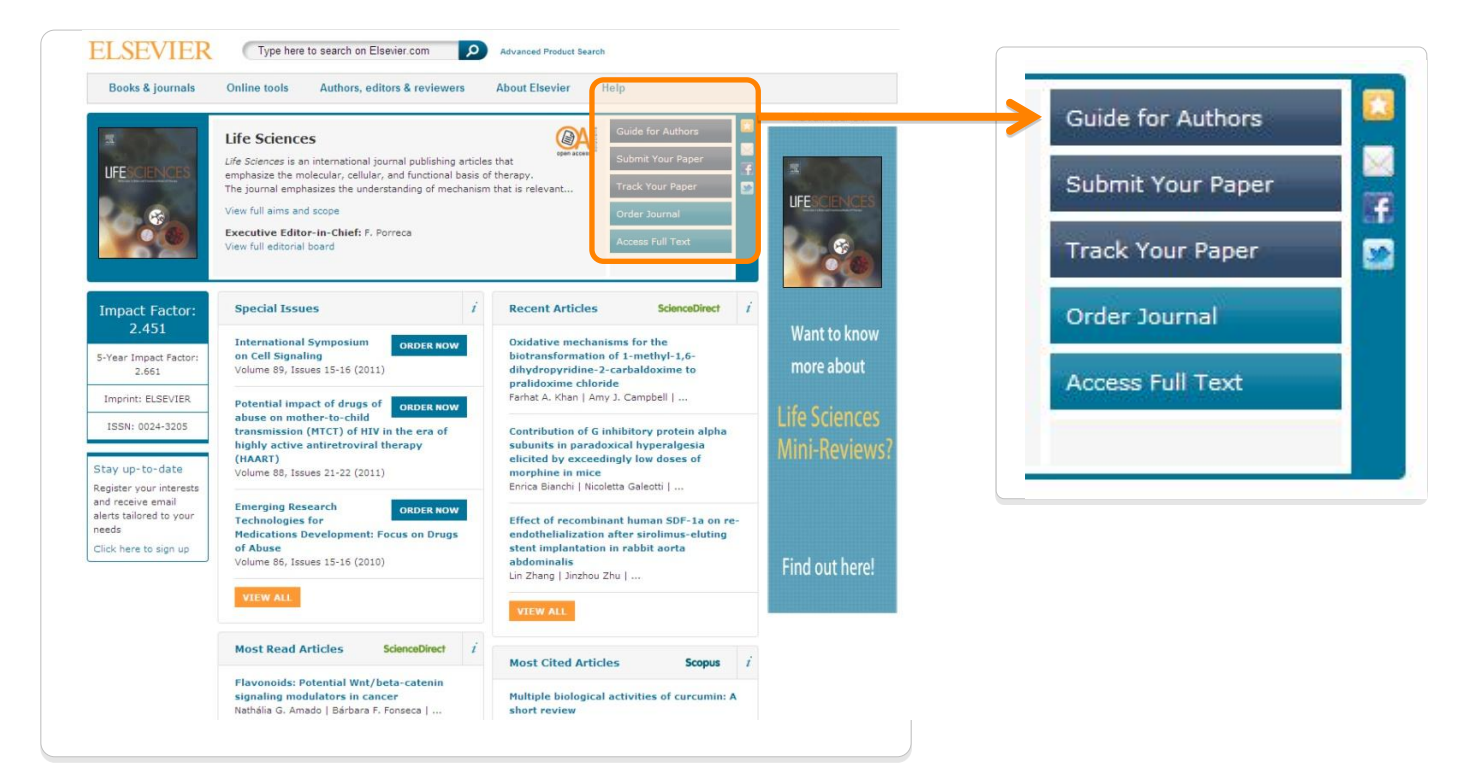

#### **Elsevier Publishing Campus**

#### **ELSEVIER**

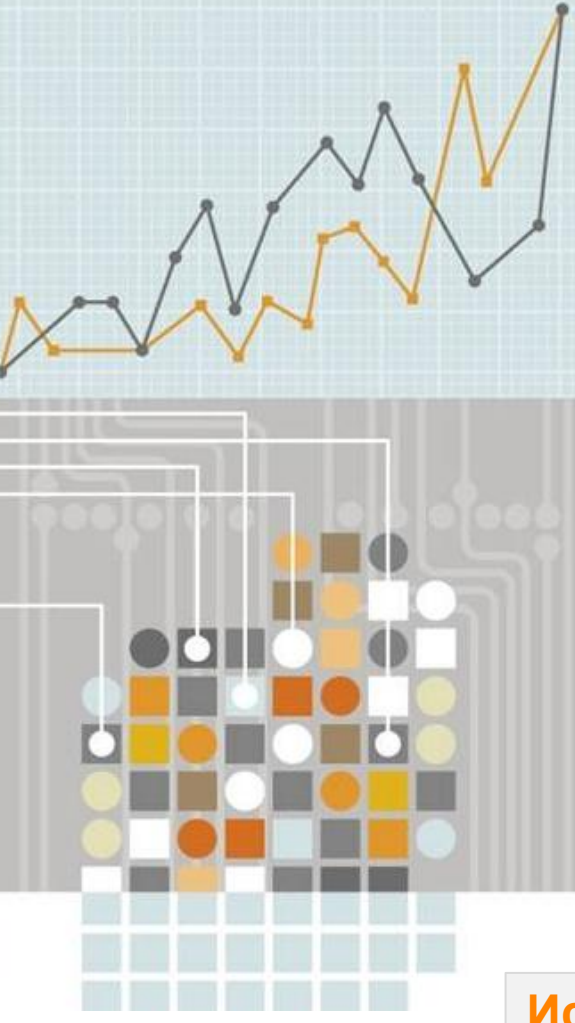

## **Общая структура научной статьи**

- Название
- Реферат
- Ключевые слова
- Введение
- Методы
- Результаты и дискуссия
- Заключение
- Acknowledgements (благодарности)
- Библиография
- Дополнительные материалы

#### **Используйте Сопроводительное письмо (Cover letter) для того, чтобы обратиться к редактору и повысить шансы вашей статьи на публикацию!**

#### **Elsevier Publishing Campus**

**ELSEVIER** 

#### **Процесс написания статьи – строение**

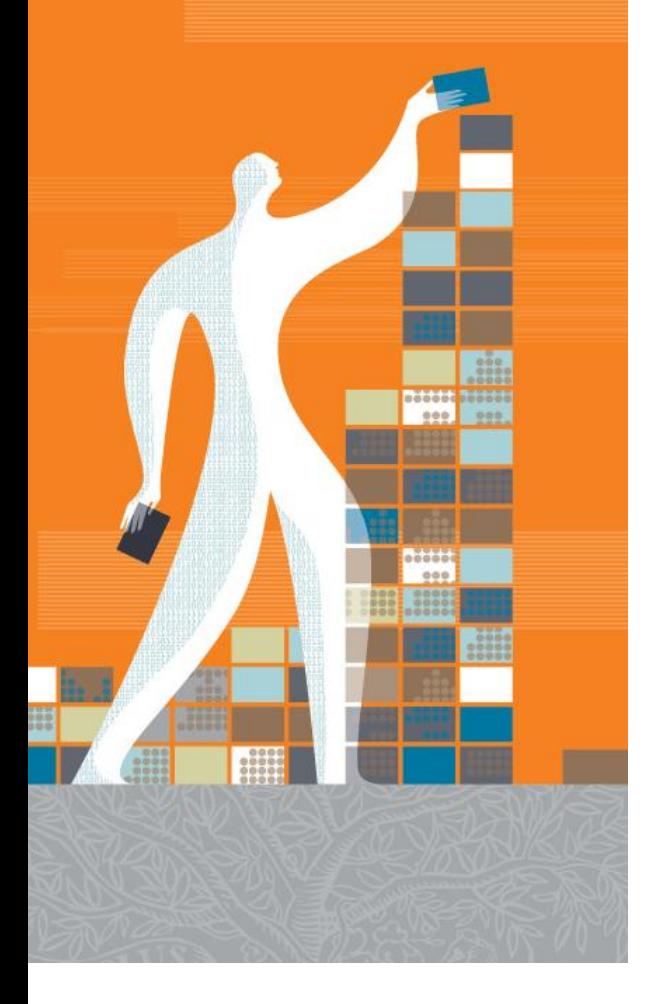

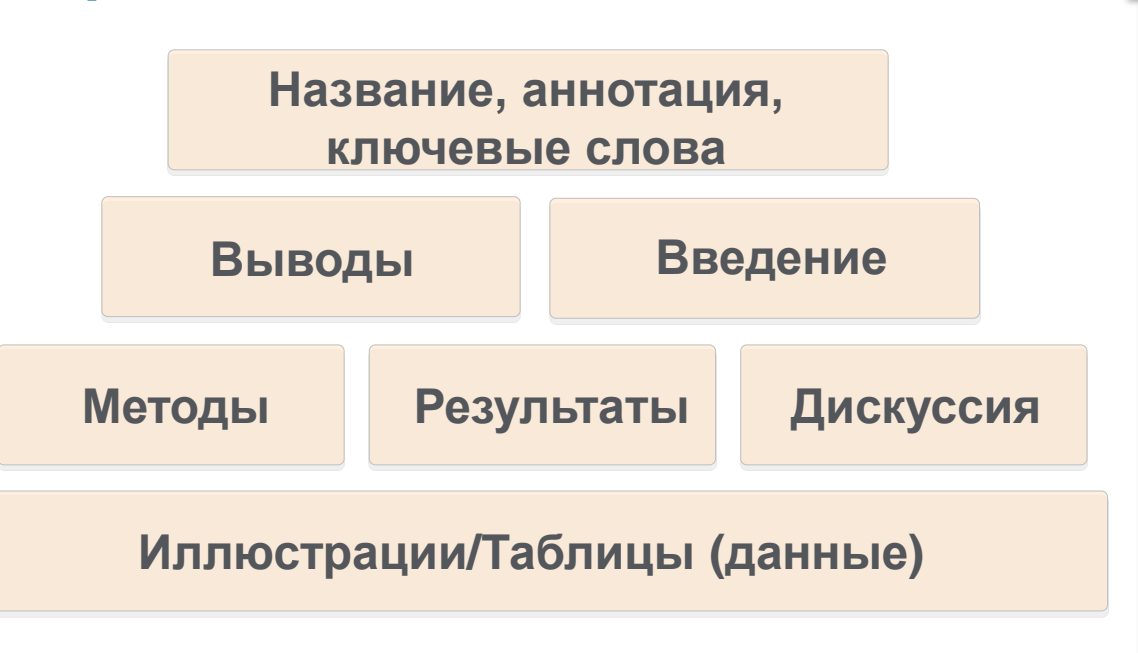

#### **Elsevier Publishing Campus**

#### **Язык научной статьи**

- Если язык препятствует пониманию редакторами и рецензентами научного содержания вашей работы, то вероятность принятия работы значительно СНИЖАЕТСЯ.
- По возможности, покажите работу специалисту, хорошо владеющему английским
- Воспользуйтесь профессиональным переводом, редакцией (напр. WebShop)
- Оградите редактора и рецензентов от проблем угадывания, что вы имели в виду.

В Guide for Authors могут указаны дополнительные рекомендации по языковой специфике данного журнала

**Elsevier Publishing Campus** 

#### **Авторство**

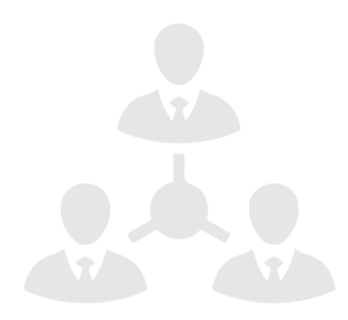

**Общие принципы для тех, кто должен быть перечислен первым:**

#### **First Author:**

- Значительный вклад в создание концепции, разработку и получение данных, выполнение исследования, анализ и интерпретация данных
- **-** Написание статьи или ее критической рецензии с целью получения важного интеллектуального содержания
- Окончательный сбор данных, подготовка статьи и ее подача

#### **Co-Author(s):**

- Делает интеллектуальный вклад в анализ данных и их интерпретацию
- Проверяет каждую новую версию статьи
- Может представлять результаты, защищать последствия и обсуждать ограничения

#### **Elsevier Publishing Campus**

**Нарушения, которых следует избегать:**

#### **Авторы-призраки:**

 Исключение авторов, которые должны быть включены

#### **Подарочное авторство:**

 Включение авторов, которые не принимали участие в работе

## **References – cсылки/пристатейная литература**

- Обычно, в этой части допускается наибольшее число ошибок.
	- Включайте ссылки на работы, на которых действительно основывалось ваше исследование, ваша рукопись
	- Не раздувайте работу слишком большим списком ссылок это не улучшает её!
	- Убедитесь, что вы полностью собрали весь материал по вашей теме, а не просто полагаетесь на проверенных экспертов или

отдельные предложения

- Избегайте излишнего самоцитирования
- Избегайте излишнее цитирование работ из того же региона
- Сверьтесь со стилем, требуемым Руководством для автора

#### **Elsevier Publishing Campus**

## **Процесс рецензирования научных статей**

**Elsevier Publishing Campus** 

#### **Процесс рецензирования (peer review)**

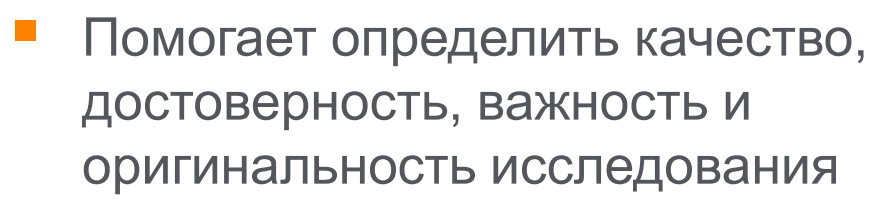

- Помогает повысить качество статей
- Обеспечивает независимость и непредвзятость оценки. Издатель не имеет влияния на оценку
- Издательства обеспечивают процесс рецензирования, инвестируя в онлайн-системы и предоставляя редакторам и рецензентам необходимые инструменты

#### **Publishing Connect**

#### **Elsevier Publishing Campus**

#### **Внимание: посредники!**

**Обратите внимание, что издательство Elsevier не сотрудничает с компаниями, предлагающими платные услуги по публикации, а также «гарантированные» публикации в журналах!**

**Относитесь с осторожностью к организациям, рекламирующим такие публикации через spam-рассылки!**

**Не позволяйте себя обманывать при помощи созвучных названий или несанкционированного использования названий продуктов Elsevier и их логотипов!**

**Elsevier Publishing Campus** 

#### **ELSEVIER**

#### **Электронная система подачи манускриптов**

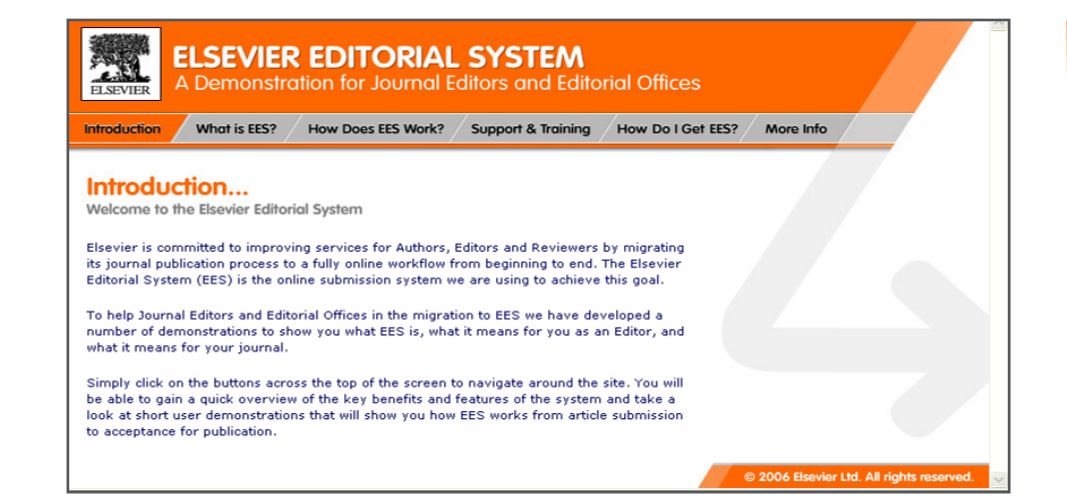

#### Онлайн-системы принимают манускрипты и обеспечивают процесс рецензирования

Онлайн-системы помогают обрабатывать сотни тысяч присланных манускриптов и рецензий за год

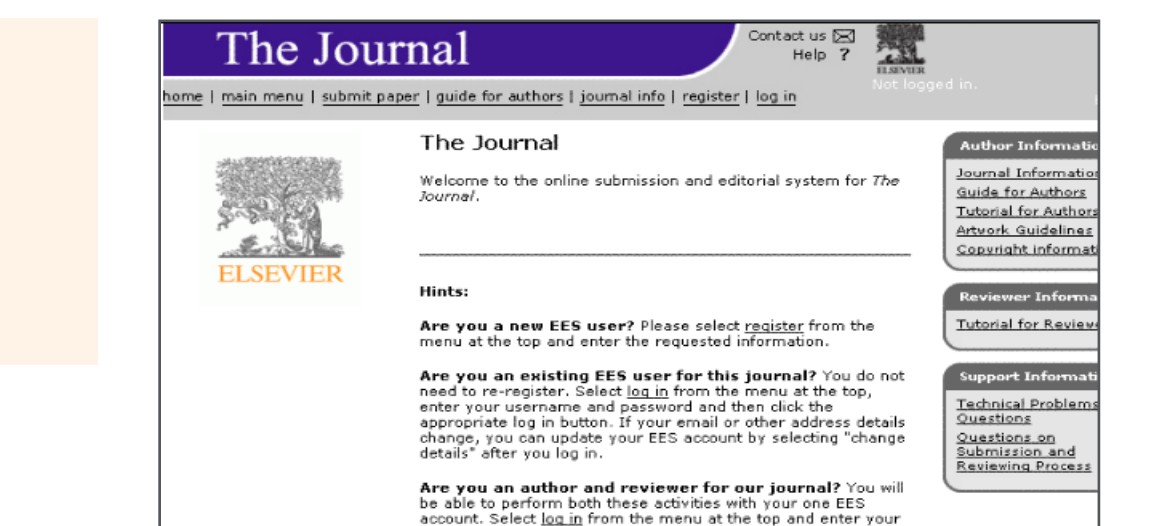

#### **Elsevier Publishing Campus**

**Стандартный процесс рецензирования в научном журнале** Автор подает

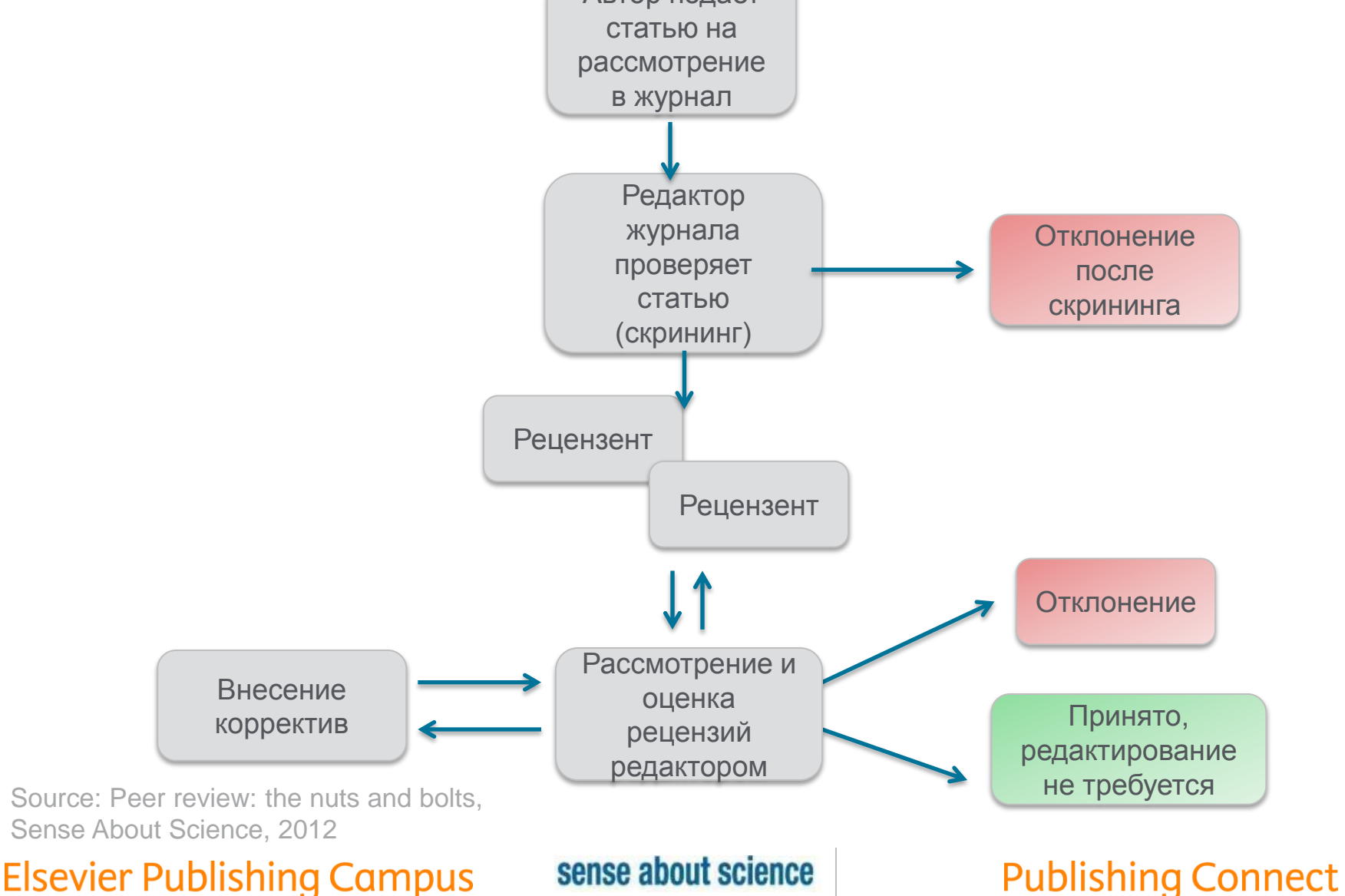

#### **Отклонение статьи без стороннего рецензирования: 30-50% статей отклоняются до рецензирования!**

Главный редактор оценивает присланный манускрипт и определяет, отклонить его или отправить рецензентам

- Несоответствие статьи целям и теме журнала
- Подозрение в плагиате
- Отсутствие некоторых «частей» статей
- Плохой английский язык
- Статья или данные уже были опубликованы ранее
- Одновременная подача в несколько журналов

"When your paper is submitted, we first of all look through it briefly to check the format and length, the clarity of the discussion, research methods and overall fit with the journal. This is a fairly quick process – around two weeks or so. If it passes this 'desk review' procedure, we then send it out for full review to subject experts."

Robert Blackburn, Editor-in-Chief of the International Small Business Journal (ISBJ)

**Elsevier Publishing Campus** 

sense about science

#### **ELSEVIER**

#### **Наиболее часто встречающиеся причины отклонения статей:**

- Подаются статьи не по теме журнала
- Формат не соответствует «Руководству для авторов»
- Неподходящие (или отсутствуют вообще) предложенные рецензенты
- Неадекватный ответ рецензентам
- Недостаточный английский (а также опечатки)
- Подача отклоненной статьи заново без исправлений

## **Этапы работы над статьей в издательстве**

- **Препринт**  Aвтор присылает статью
- **Статья принята**

#### **Проверка**

**Р**едактирование, авторское редактирование, подготовка к публикации

- **Подготовка финальной версии стати** Верстка, лого
- **Сохранение в электронных хранилищах И**здание статьи в печатном виде, в HTML или PDF

**Elsevier Publishing Campus** 

**ELSEVIER** 

## **Продвижение научных статей в международном пространстве**

**Elsevier Publishing Campus** 

#### **Вам следует убедиться в том, что ваше исследование получает то внимание, которое оно заслуживает**

- Количество научных статей растет ускоренными темпами
- Для большинства ученых, это сложно оставаться в курсе и следить за всеми публикуемыми статьями
- Ваша задача: сделать все для того, чтобы ваше исследование не затерялось в общем потоке!

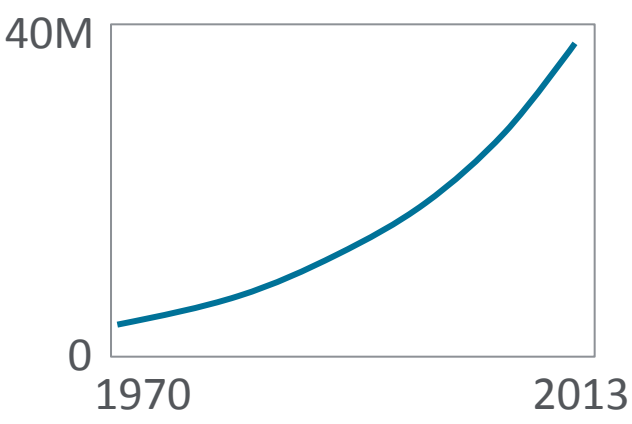

## 7 час./неделя

средние затраты времени на чтение научной литературы

#### **Elsevier Publishing Campus**

**ElsevierPublikishin** 

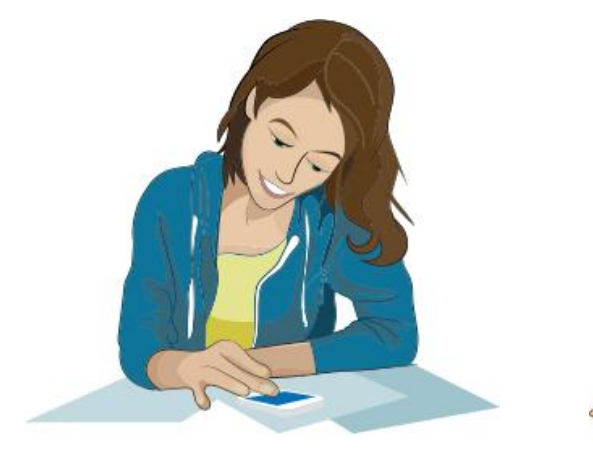

1. Подготовка статьи 2. Продвижение

- Ключевые слова
- SEO оптимизация
- **Графическая** аннотация
- Аудио-слайды

вашей статьи

- Контакты на конференциях
- Онлайн-постер
- Research statement
- Ссылка на вашу статью
- Резюме онлайн

# 3. Отслеживание результатов

- (Mendeley Stats)
- Быстрая обратная связь по количеству скачиваний, репостов и цитирований
- Данные о местоположении и научных интересах читателей Вашей статьи
- Поисковые запросы, по которым читатели находят вашу статью на **ScienceDirect**

#### **Publishing Connect**

#### **Elsevier Publishing Campus**

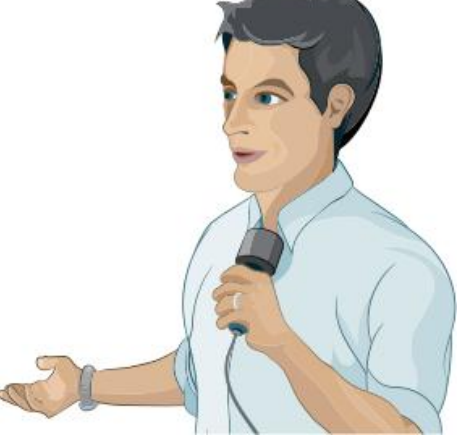

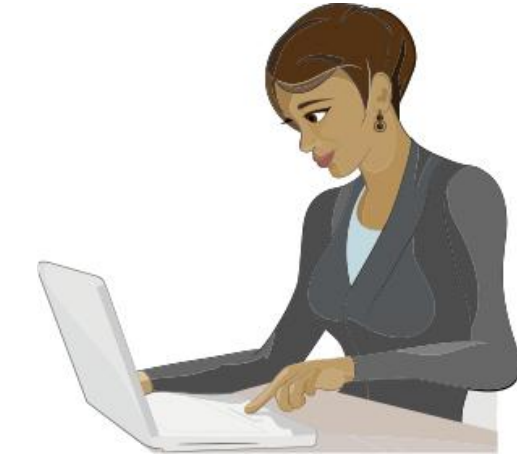

#### **Во время написания статьи**

- Уделите должное внимание абстракту, заключению и списку литературы
- Доступность данных исследования
- Используйте простые в понимании и интерпретации графики и профессиональные иллюстрации
- Используйте ясный и правильный язык

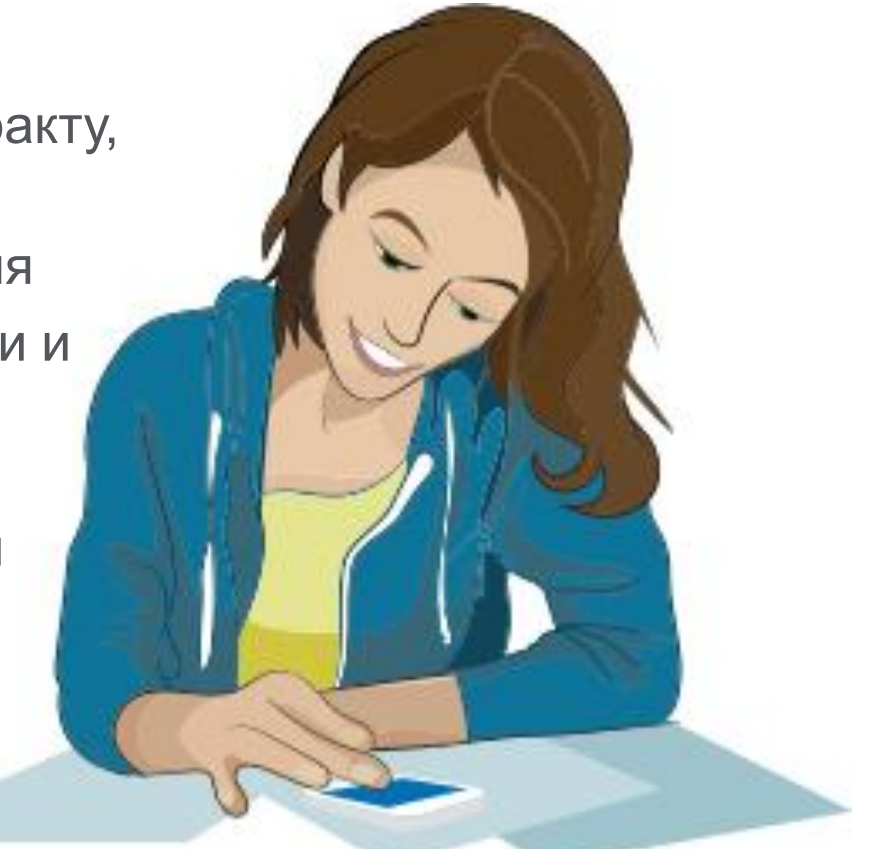

#### **Elsevier Publishing Campus**

**Elsevier Publishing Co** 

#### **Ключевые слова**

#### **Используются индексирующими и реферирующими сервисами и базами данных**

- Они являются метками вашей статьи
- Избегайте использование слов слишком широкого значения
- Использовать только общепринятые сокращения (напр. DNA)
- Посмотрите на ключевые слова самых цитируемых и загружаемых статей
- Сверьтесь с руководством для автора 'Guide for Authors'

#### **Article Title Keywords**

**"An experimental study on evacuated tube solar collector using supercritical CO2"**

**Solar collector; Supercritical CO2; Solar energy; Solar thermal utilization** 

#### **Elsevier Publishing Campus**

#### **Поисковая оптимизация (SEO)**

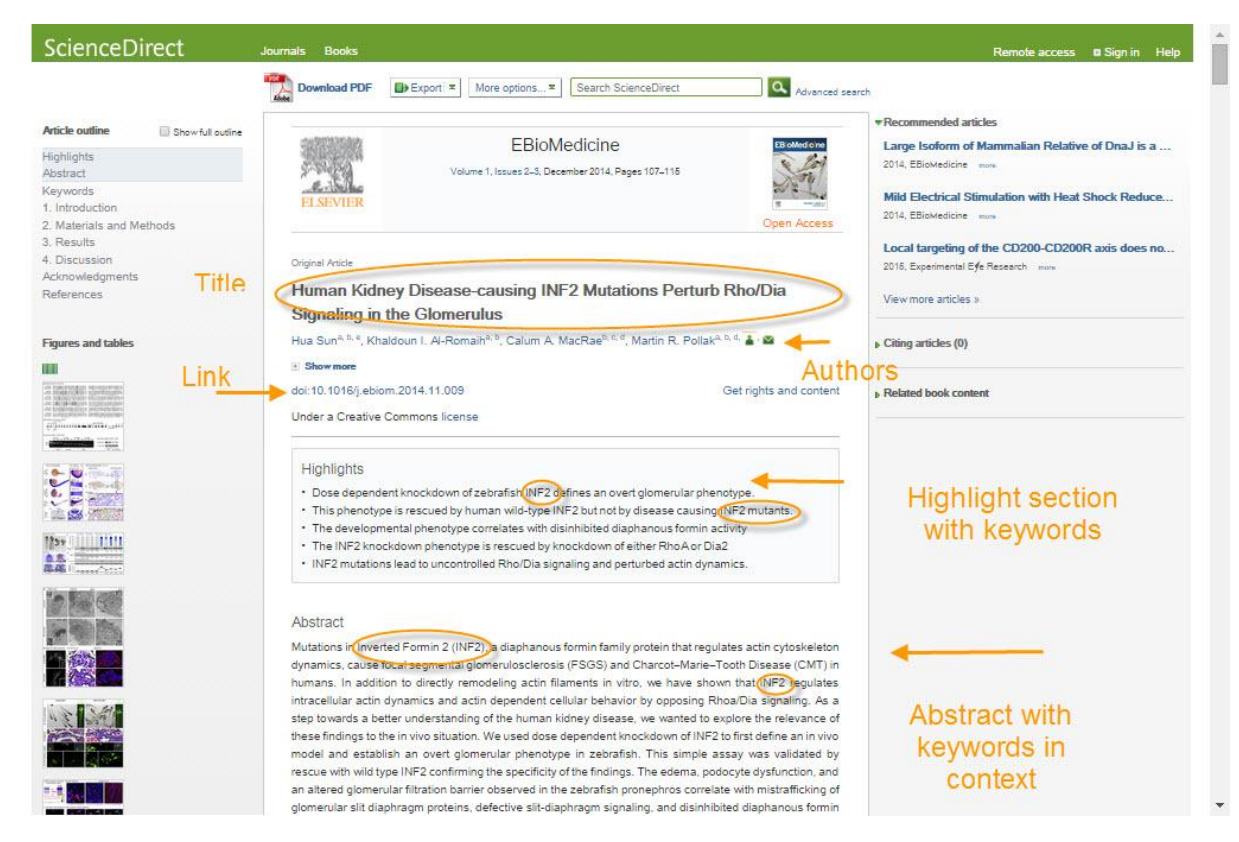

#### **Elsevier Publishing Campus**

#### **Поисковая оптимизация (SEO)**

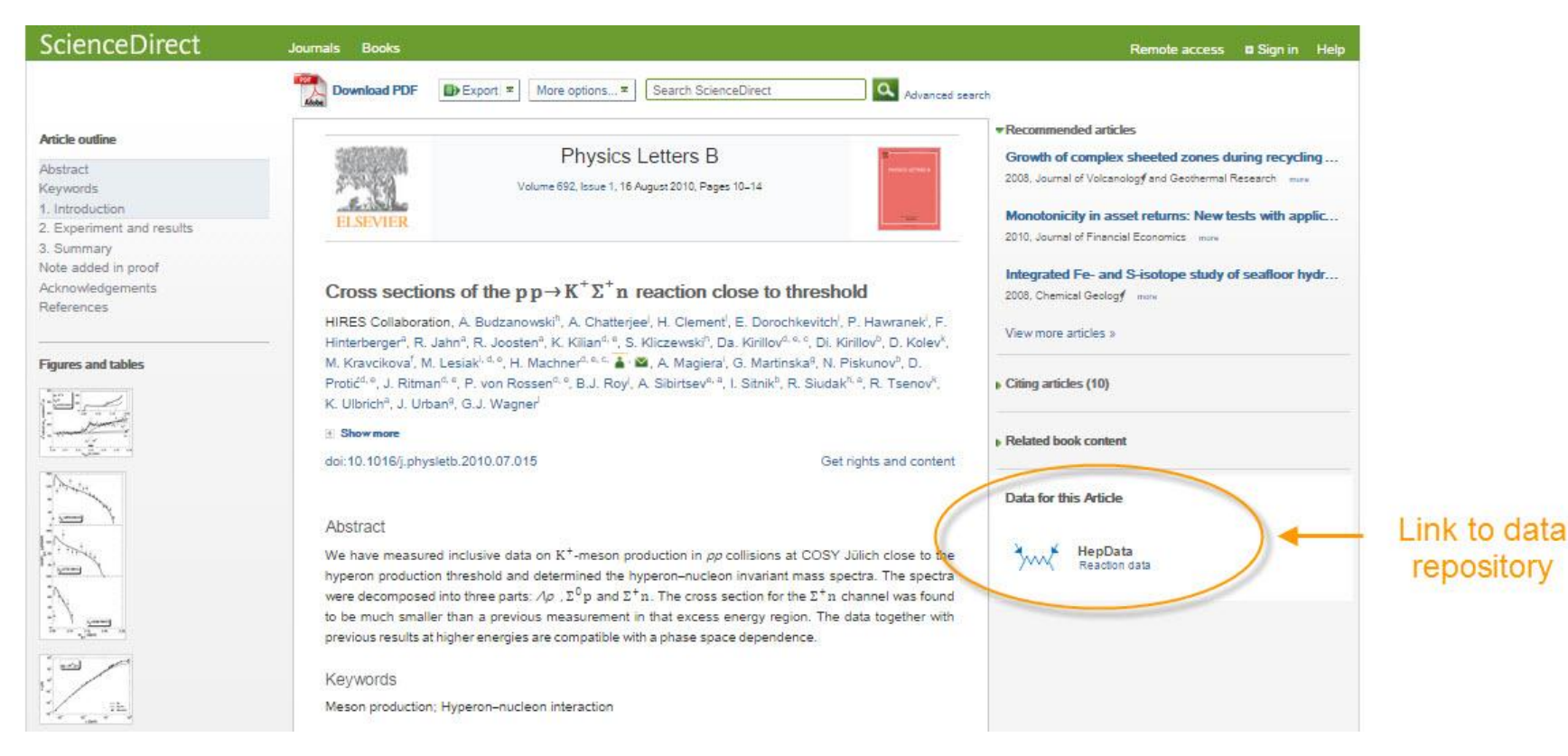

#### **Elsevier Publishing Campus**

#### **Поисковая оптимизация (SEO)**

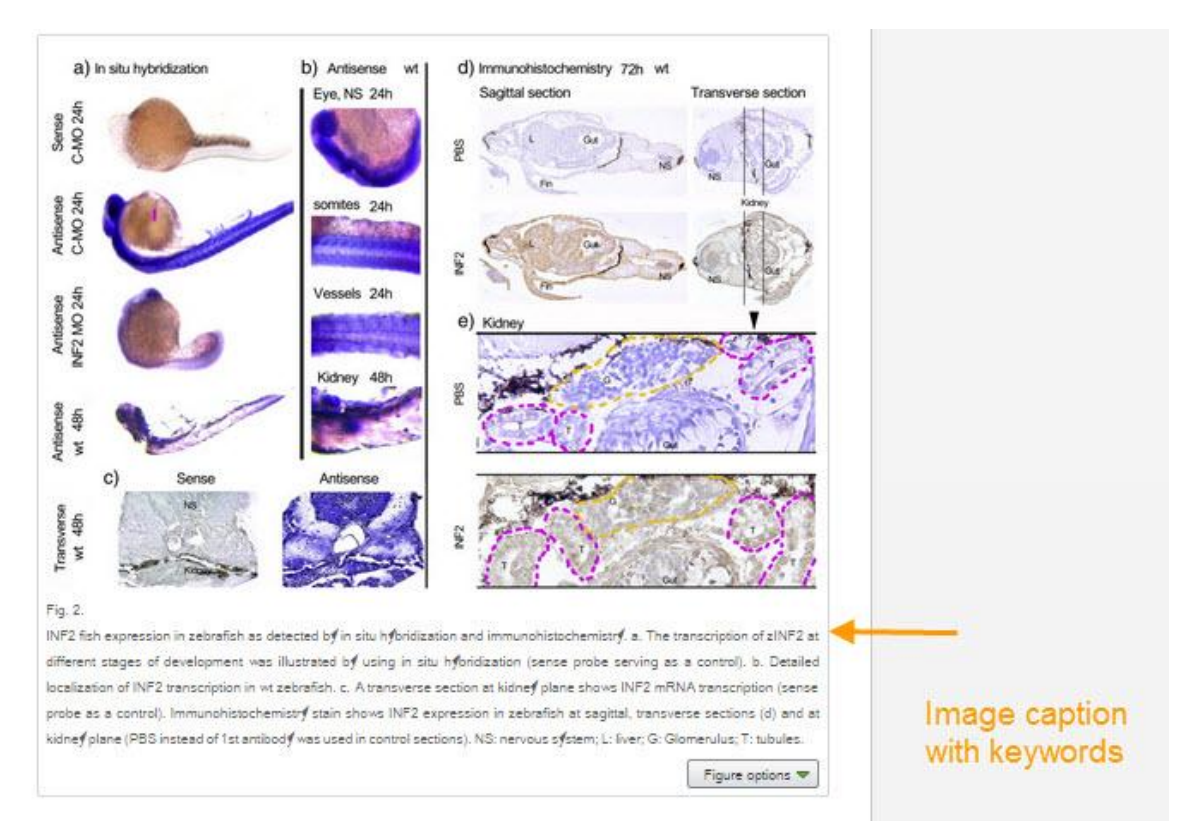

#### **Elsevier Publishing Campus**

## **Аудио-слайды**

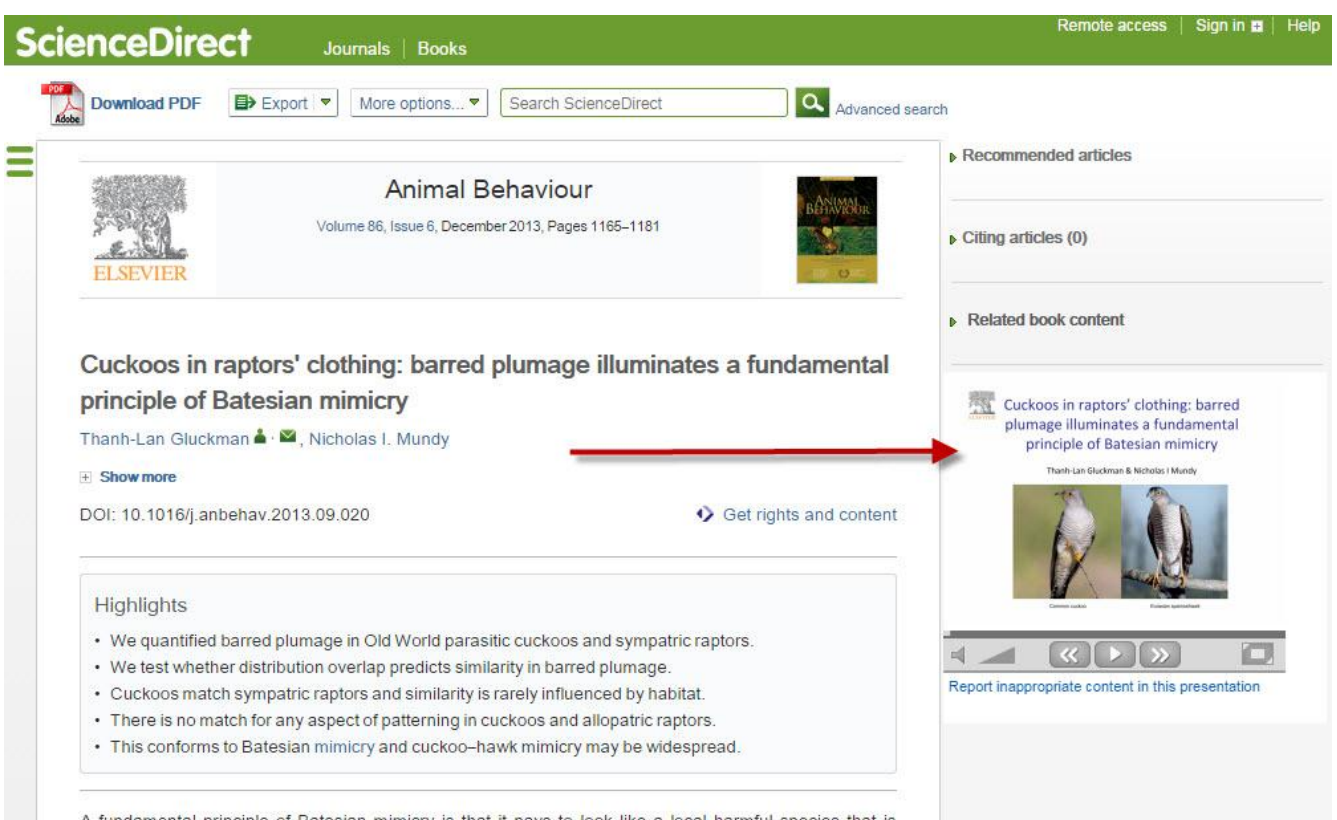

A fundamental principle of Batesian mimicry is that it pays to look like a local harmful species that is recognizable to other local species (receivers). Mimicking an allopatric species confers no benefit, as it is

#### **Elsevier Publishing Campus**

#### **Графическая аннотация**

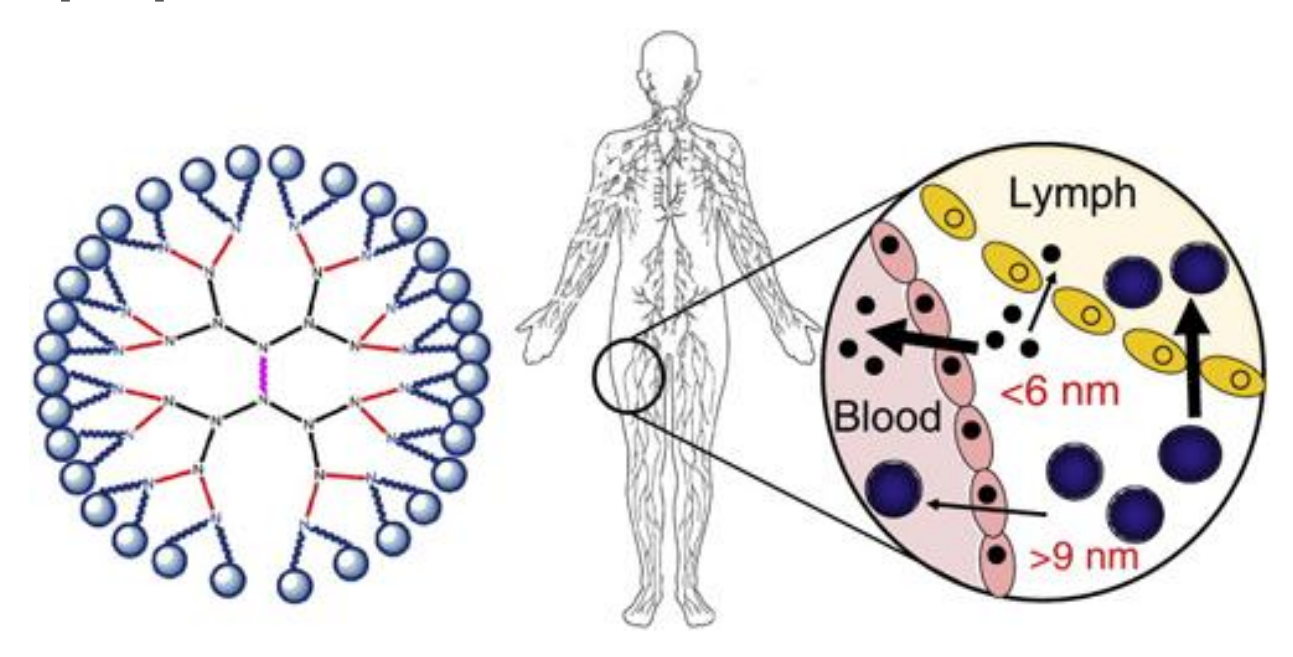

**Targeting the lymphatics using dendritic polymers (dendrimers)**, Lisa M. Kaminskasa, Christopher J.H. Porter, Advanced Drug Delivery Reviews, **http://dx.doi.org/10.1016/j.addr.2011.05.016**

#### **Elsevier Publishing Campus**

#### **Публикация статьи**

# **ScienceDirect Scopus** Research Highlights

**Table of content alerts**

**Elsevier Publishing Campus** 

#### **1. Конференции**

- Приготовьтесь устанавливать новые контакты
- Устанавливайте контакты онлайн
- Онлайн-постер

#### **2. Взаимодействие со СМИ**

- Research statement
- Каналы коммуникации Вашего университета
- Свяжитесь с Вашим редактором или напишите нам: researchcomm@elsevier.com

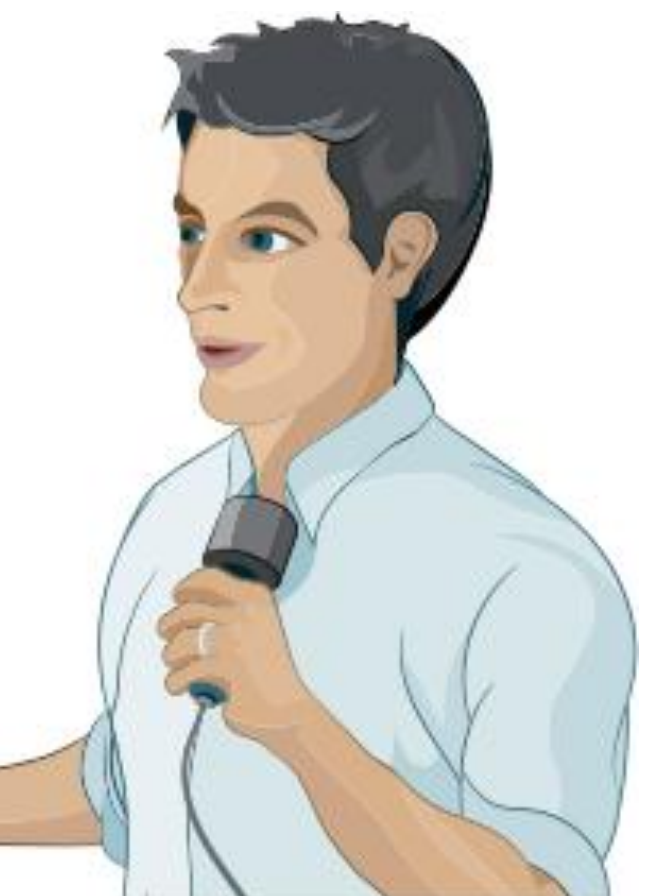

#### **Elsevier Publishing Campus**

#### **ElsevierpRublikishmag**

#### **3. Публикуйте ссылки на Вашу статью**

- Специальная короткая ссылка с бесплатным доступом к вашей статье
- Ссылка с сайта университета для повышения эффективности SEO

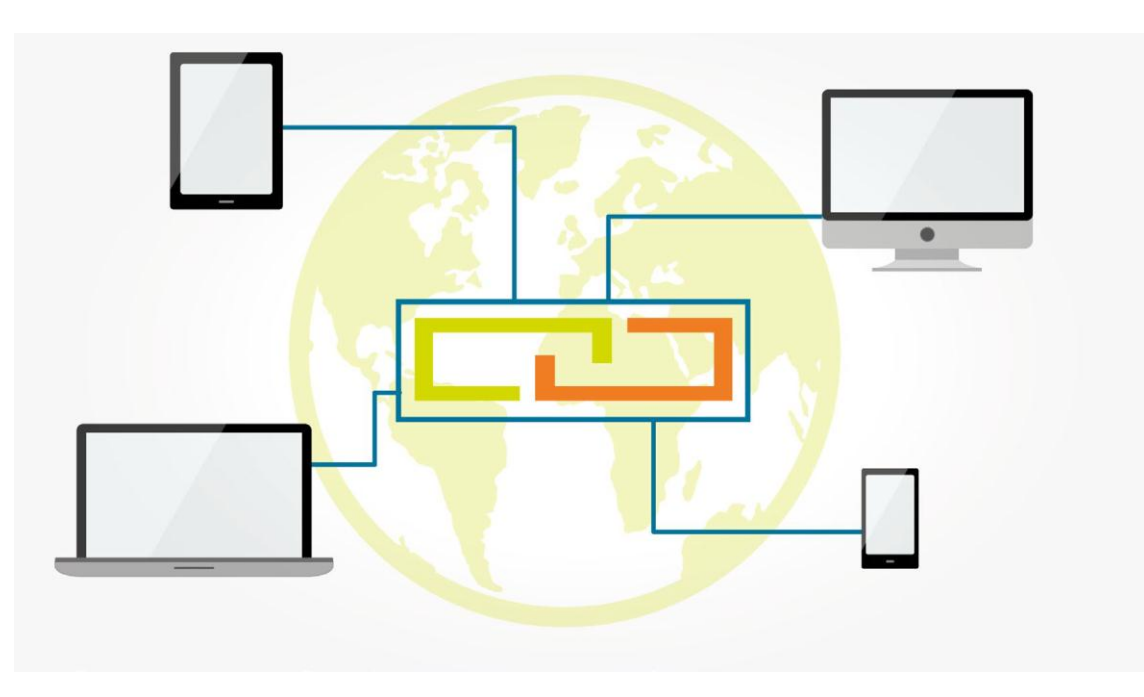

#### **Elsevier Publishing Campus**

#### **4. Резюме онлайн**

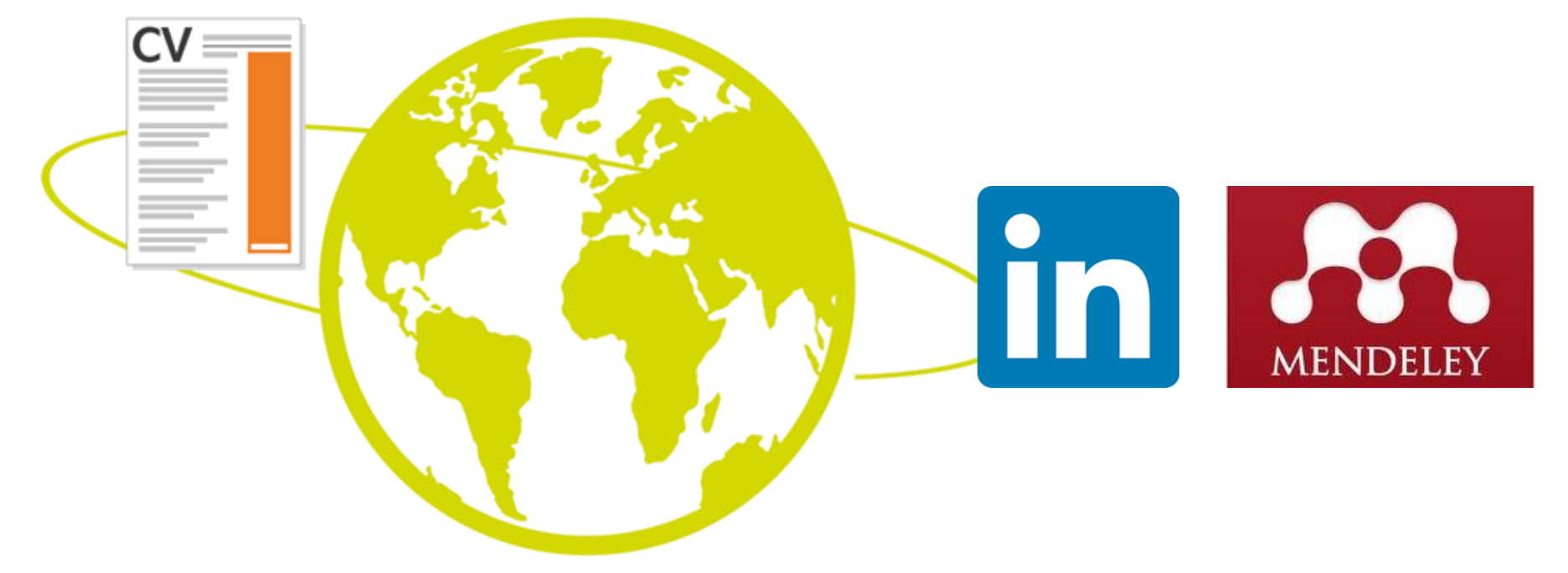

#### **Elsevier Publishing Campus**

## **lin** LinkedIn

- Поделитесь ссылкой на Ваши статьи в релевантных группах
- Добавьте иллюстрации
- Добавьте видео, Аудио-слайды
- Переместите секцию с публикациями на более заметное место в Вашем профиле
- Используйте ключевые слова

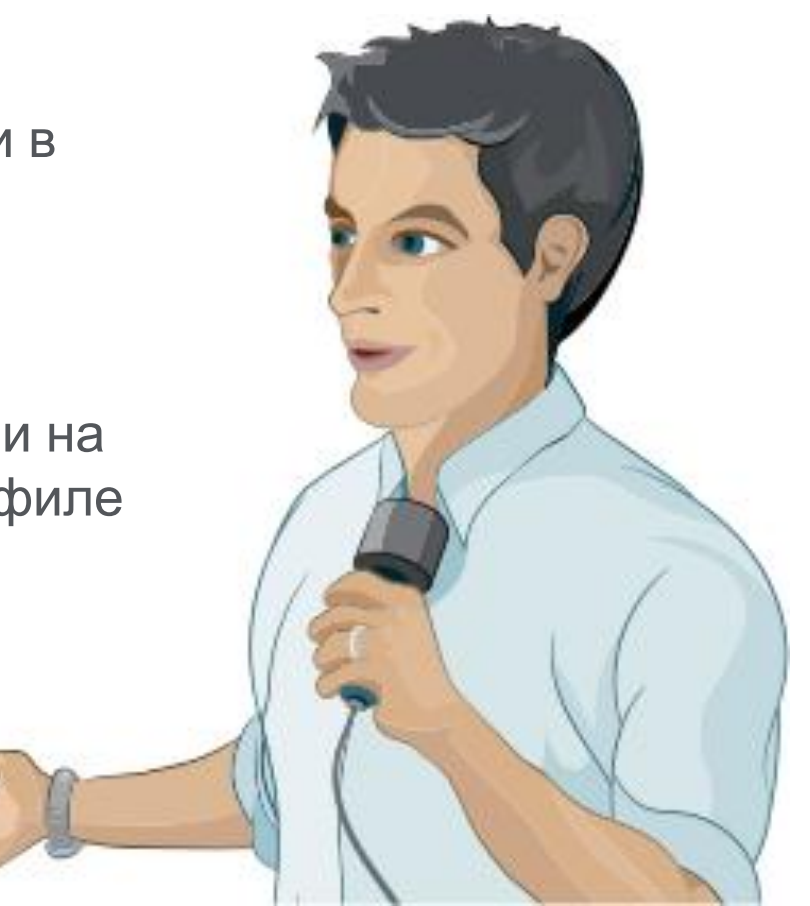

#### **Elsevier Publishing Campus**

## **• Соцсети: Twitter**

- Присоединяйтесь к другим ученым
- Публикуйте регулярно и отвечайте быстро
- Используйте «ретвиты»
- Используйте изображения

## **В Соцсети: Facebook**

- Создайте «фан»-страницу
- Пригласите коллег
- Делитесь изображениями, видео, аудио-слайдами
- Ссылка на Ваши статьи
- Обсуждайте и просите обратную связь

#### *Одно упоминание каждые 7 секунд*

**Elsevier Publishing Campus** 

## **2.** 6. Mendeley

- **Сеть для сотрудничества ученых**
- **Бесплатный менеджер ссылок**
- **Ваша библиотека с возможностью поиска по документам**
- **Цитируйте, когда пишете**
- **Читайте и делайте аннотации к вашим**  PDF файлам

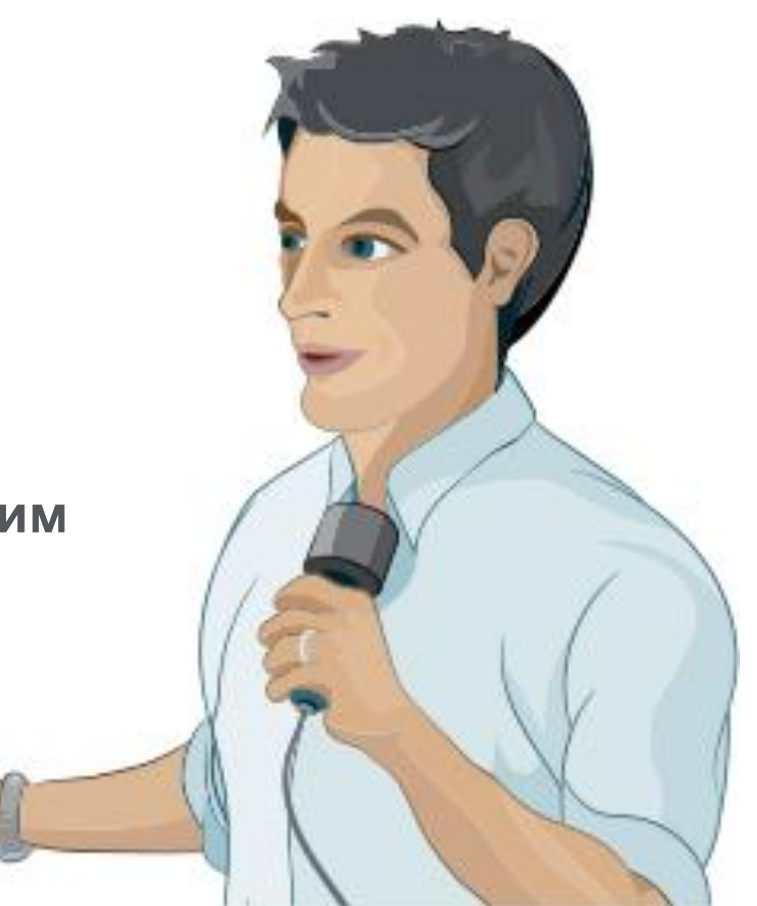

#### **Elsevier Publishing Campus**

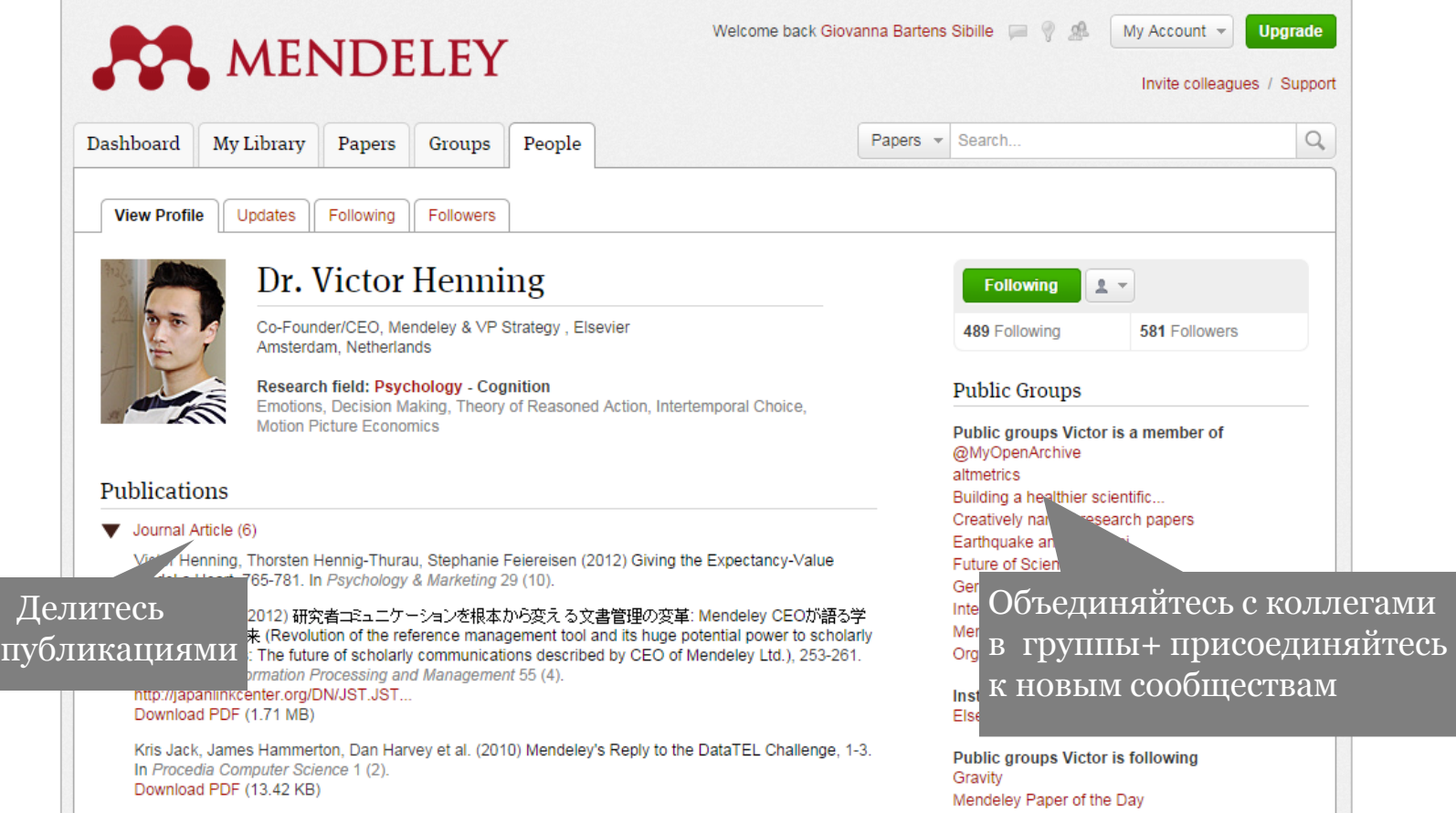

#### **Elsevier Publishing Campus**

#### **Отслеживание результатов публикации**

## **Mendeley Stats**

- Быстрая обратная связь по количеству скачиваний, репостов и цитирований
- Данные о местоположении и научных интересах читателей Вашей статьи
- Поисковые запросы, по которым читатели находят Вашу статью на **ScienceDirect**
- Сравнение результатов Вашей статьи со статьями других авторов

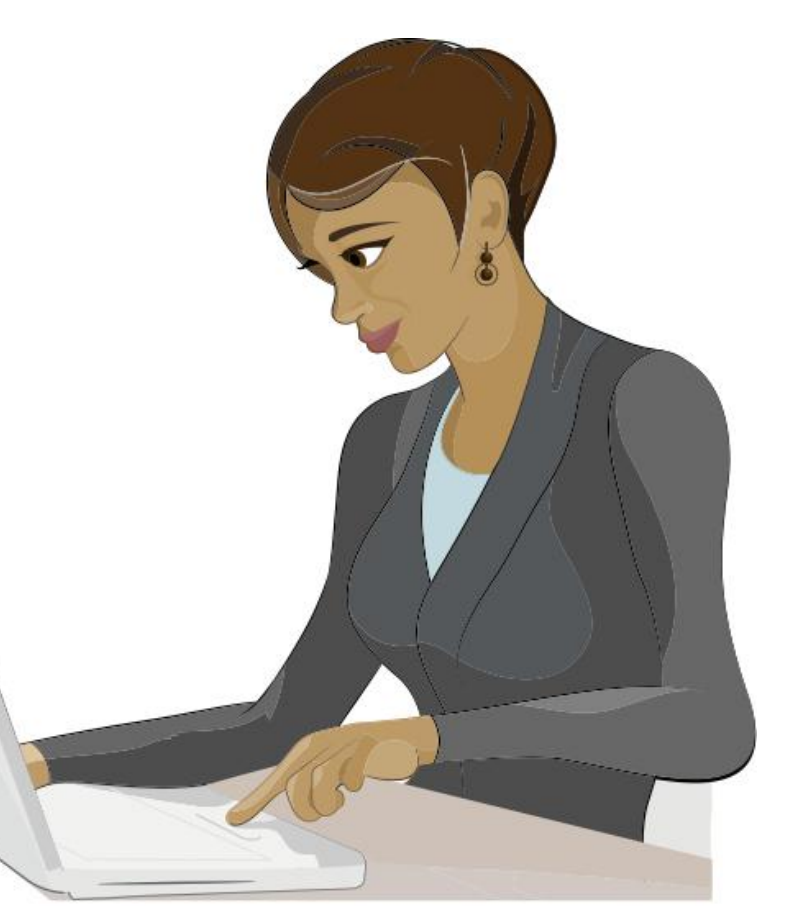

#### **Elsevier Publishing Campus**

## **Отслеживание результатов публикации**

#### Mendeley Stats

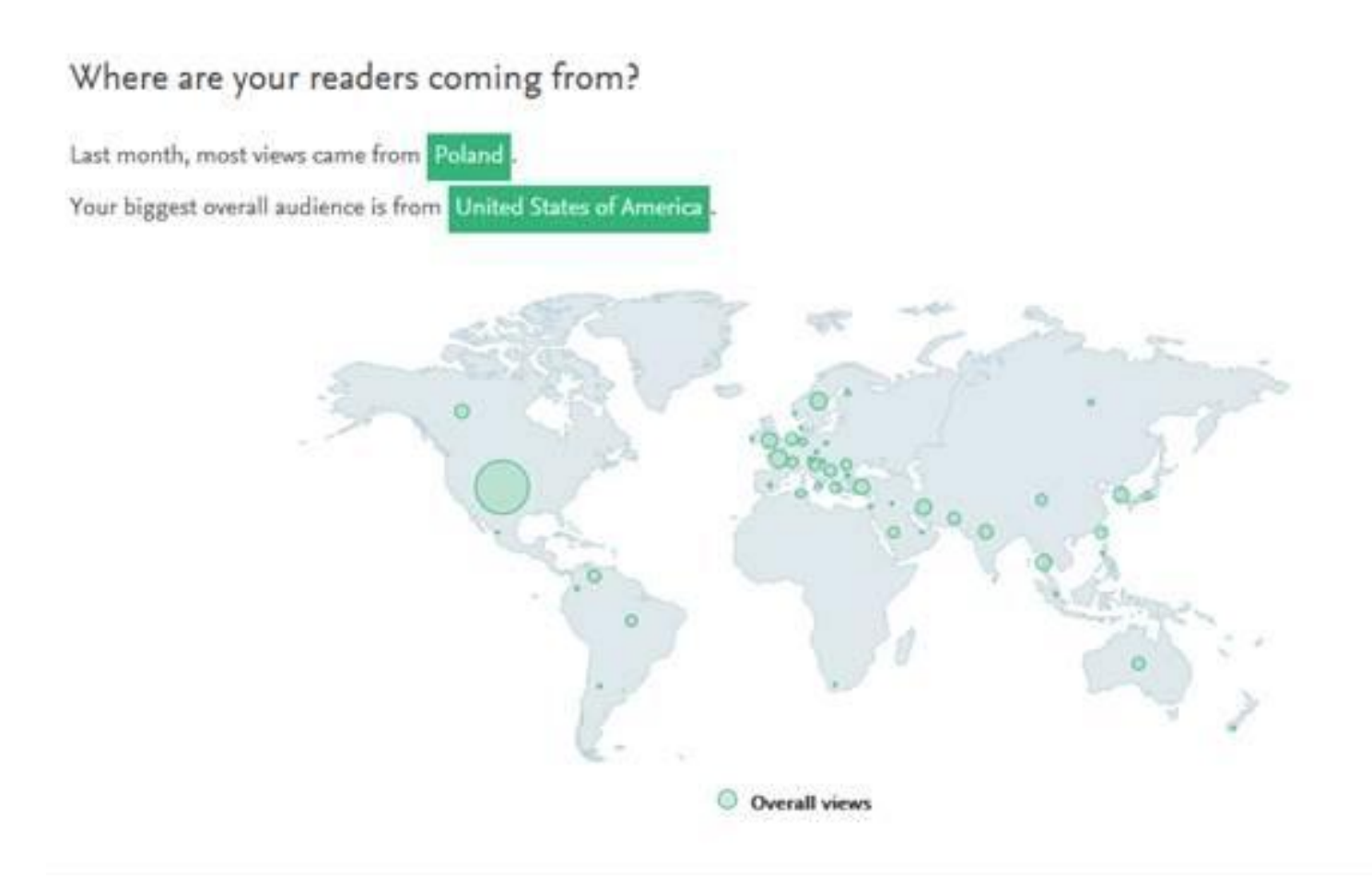

#### **Elsevier Publishing Campus**

#### **Отслеживание результатов публикации**

#### **Альтметрики:**

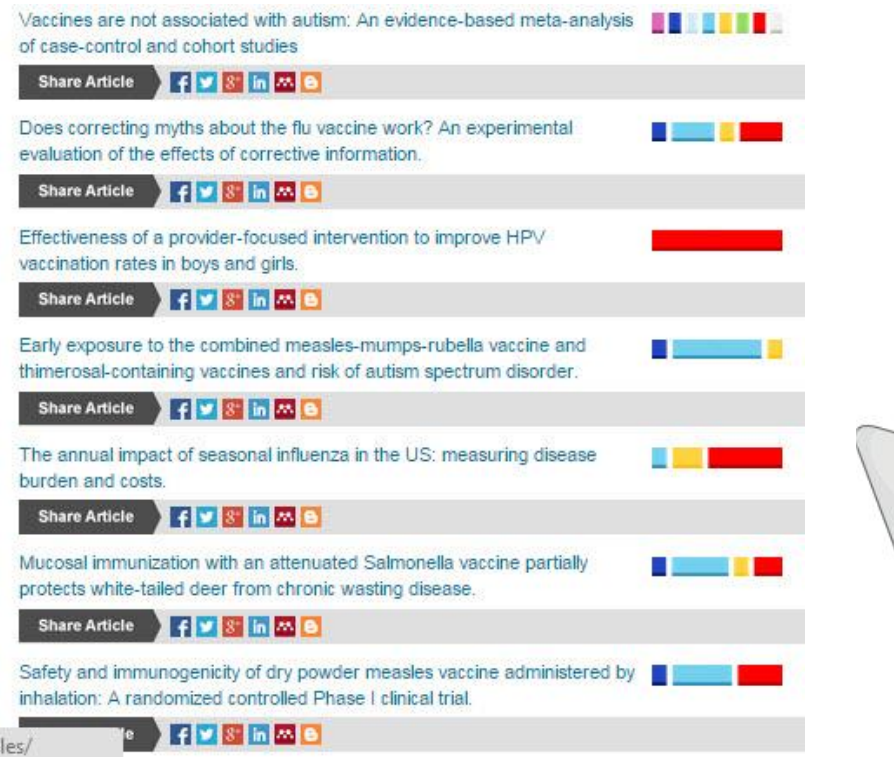

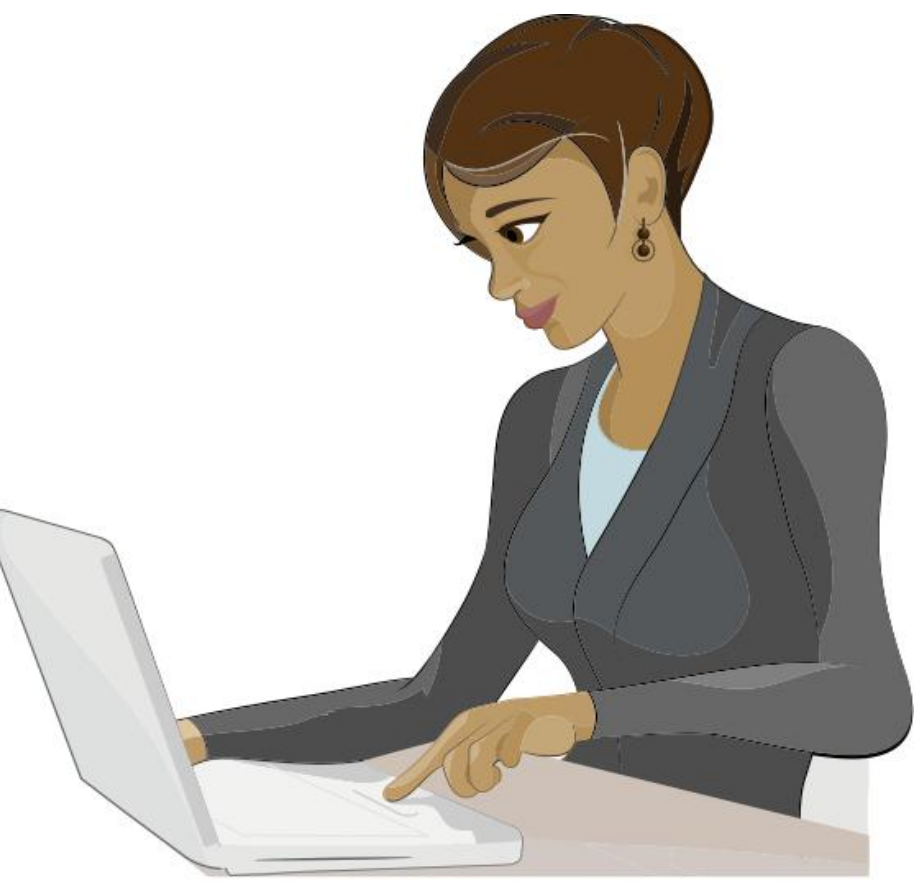

#### **Elsevier Publishing Campus**

#### ElsevierPublikishingcCom

**Участвуйте в конкурсах**

Reaxys® **PhD Prize**

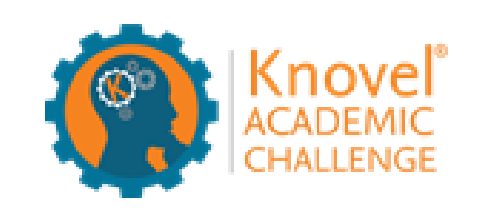

## **Reaxys ChemSearch Challenge**

**Elsevier Publishing Campus** 

## **Elsevier Publishing Campus**

Training. Advice. Discussion. Networking.

Packed with free online lectures and interactive courses, together with expert advice and resources to help on your way to publishing a world-class book or journal article.

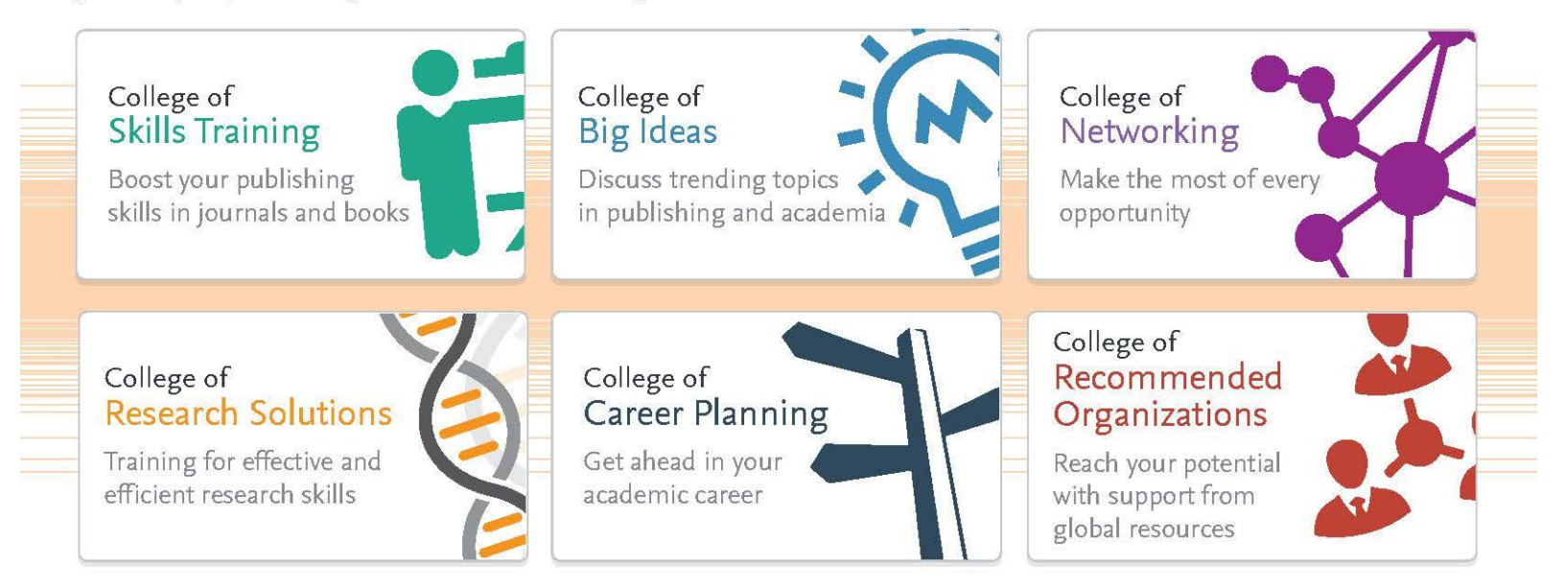

publishingcampus.com

#### **Elsevier Publishing Campus**

Elsevier Publishing Compus

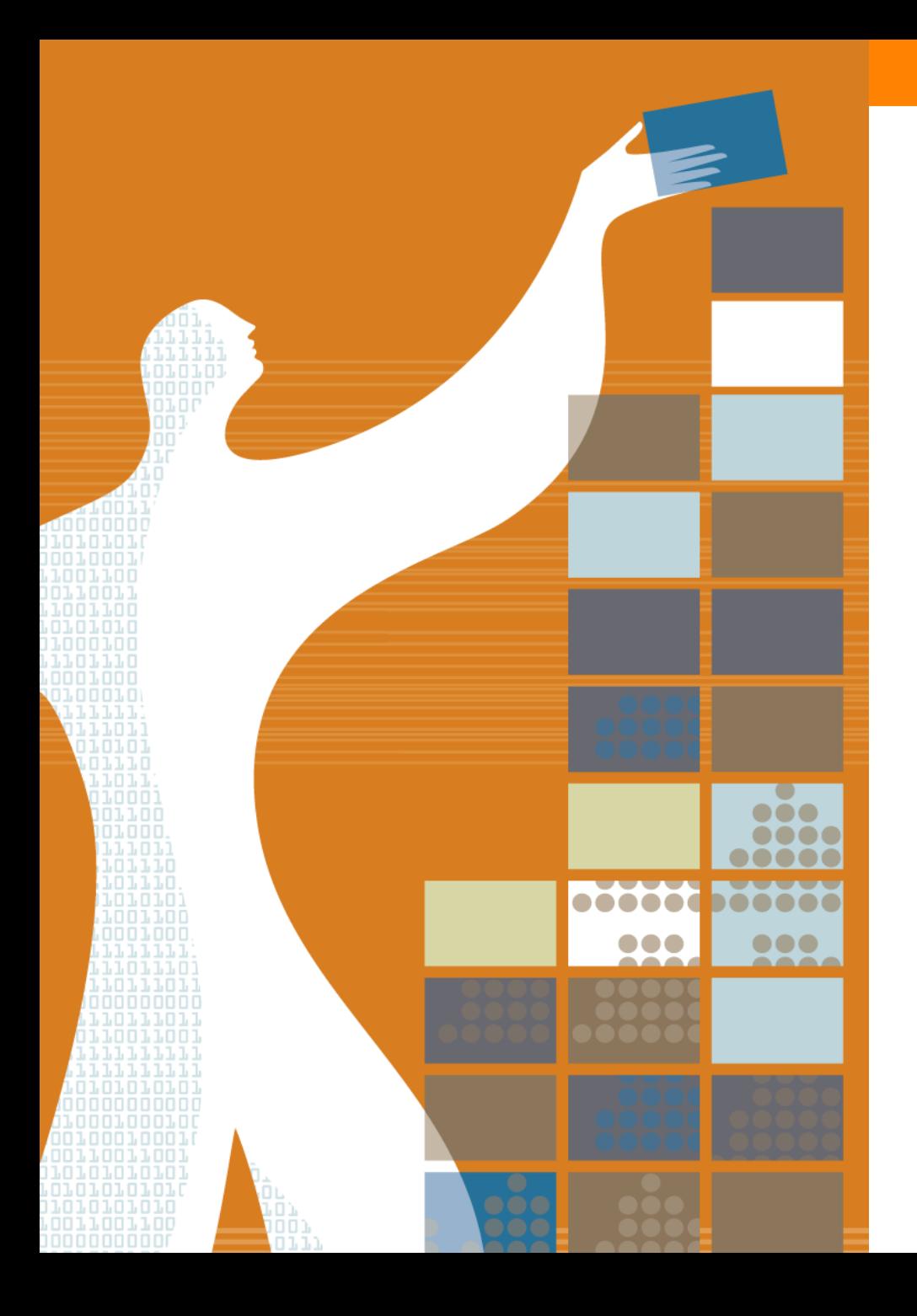

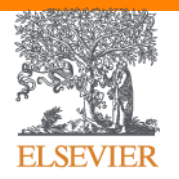

## Спасибо за внимание!

www.publishingcampus.com [www.elsevier.com/authors](http://www.elsevier.com/authors) [www.ElsevierScience.ru](http://www.elsevierscience.ru/) [www.Facebook.com/ElsevierRussia](http://www.facebook.com/ElsevierRussia)